MINISTÉRIO DA CIÊNCIA E TECNOLOGIA INSTITUTO NACIONAL DE PESQUISAS ESPACIAIS

ENTE-8478-NTC/346

# SENSORIAMENTO REMOTO E GEOPROCESSAMENTO NO **MAPEAMENTO REGIONAL DA COBERTURA E USO ATUAL DA TERRA**

Edison Crepani Valdete Duarte Yosio Edemir Shimabukuro

ä.

INPE São José dos Campos 2001

#### **RESUMO**

O objetivo deste trabalho é mapear a cobertura e o uso atual da terra em extensas regiões utilizando técnicas de Sensoriamento Remoto e Geoprocessamento. A área de estudo compreendida entre as coordenadas 01° 45' e 08° 20' de Latitude Sul e 44° 00' e 54<sup>°</sup> 00' de Longitude Oeste é coberta por 17 imagens do sensor "Thematic Mapper" (TM) do satélite Landsat. A utilização de técnicas convencionais de processamento digital de imagens baseadas na classificação pixel a pixel das bandas 3, 4 e 5 do TM não se apresenta adequada para atingir o objetivo proposto. Por isto, foi adaptada a metodologia desenvolvida pelo Instituto Nacional de Pesquisas Espaciais (INPE) para o projeto de mapeamento digital das áreas desflorestadas da Amazônia Legal (PRODES DIGITAL). Esta metodologia consiste na geração de imagens sintéticas (vegetação, solo e sombra), através do modelo linear de mistura espectral utilizando as bandas 3, 4 e 5 do TM, para realçar os alvos de interesse e minimizar o tempo de processamento na tarefa de classificação. Esta tarefa foi realizada utilizando o processo de segmentação de imagens, seguida da classificação não supervisionada por regiões e mapeamento das classes de interesse pré-definidas (legenda temática). O resultado do mapeamento é finalmente editado pelo fotointérprete com a finalidade de corrigir os erros de classificação do sistema, baseado na sua experiência e informações auxiliares disponíveis (fotografias aéreas, mapas, etc.). Essas tarefas foram realizadas no software SPRING (Sistema para Processamento de Informações Georreferenciadas) desenvolvido pelo INPE. A legenda da cobertura e do uso da terra consistiu das seguintes classes temáticas: a) Vegetação Florestal; b) Vegetação Não-Florestal; c) Vegetação em Regeneração; d) Corte Seletivo; e) Atividade Agrossilvopastoril; f) Pasto Sujo; g) Área Antropizada; h) Área Urbanizada; i) Hidrografia; j) Savana Florestada; k) Savana Arborizada; 1) Savana Parque e m) Nuvem. O mapeamento dessas classes foi realizado com a combinação seqüencial das classificações individuais das imagens sintéticas, e a edição matricial foi feita pelo fotointérprete considerando a escala de 1 : 250.000 como critério de detalhes para apresentação do mapa final. A região de contato entre a floresta Amazônica e a Savana (cerrado) foi mapeada nas imagens TM com suporte das informações do Mapa de Vegetação do IBGETIBAMA e do mosaico de imagens do "Advanced Very High Resolution Radiometer" (AVIIRR) do satélite NOAA como referências.

#### **ABSTRACT**

The objective of this work is to map land cover and land use to large regions using Remote Sensing and Geoprocessing techniques. The study area, comprised between the geographic coordinates 01° 45' and 08° 20' South Latitude and 44° 00' and 54° 00' West Longitude, is covered by 17 Thematic Mapper (TM) images of Landsat satellite. The use of conventional techniques of digital image processing based on pixel by pixel classification of TM images in bands 3, 4, and 5 does not present adequate for attaining the proposed objective. For this reason, the methodology developed by the National Institute for Space Research (INPE), for the project of digital mapping of deforested areas of Legal Amazonia (DIGITAL PRODES), was adapted for this work. This methodology consists on the generation of synthetic images (vegetation, soil and shade), through the spectral linear mixing model using the TM bands 3, 4, and 5, to enhance the contrast among targets of interest and to minimize computer processing time during the classification task. This task was performed using the image segmentation algorithm, followed by the non-supervised classification of regions and mapping the pre-defined classes of interest (thematic legend). The mapping result is finally edited by the photointerpreter with the purpose of correcting any classification errors, based on his experience and using available ancillary information (aerial photographs, maps, etc.). These tasks were performed using the SPRING (System for Processing Georeferenced Information) software developed by INPE. The land cover and land use legend consisted of the following thematic classes: a) Forest Vegetation; b) Non-forest Vegetation; c) Vegetation in Regeneration; d) Selective Logging; e) Forest and Agricultura] Activities; f) Dirty Pasture; g) Disturbed Areas; h) Urban Areas; i) Drainage; j) Forested Savanna; k) Arboreous Savanna; 1) Park Savanna; and m) Cloud and Shadows. The mapping of these classes was performed with the sequential combination of individual classification of synthetic images, and the image edition done by the photointerpreter considering the scale of 1: 250,000 as the details criteria for presentation of the final map. The transition zone between the Amazon forest and the Savanna (cerrado) was mapped in the TM images considering the information of IBGE/IBAMA vegetation map and the mosaic of Advanced Very High Resolution Radiometer (AVHRR) images of NOAA satellite as references.

# **SUMÁRIO**

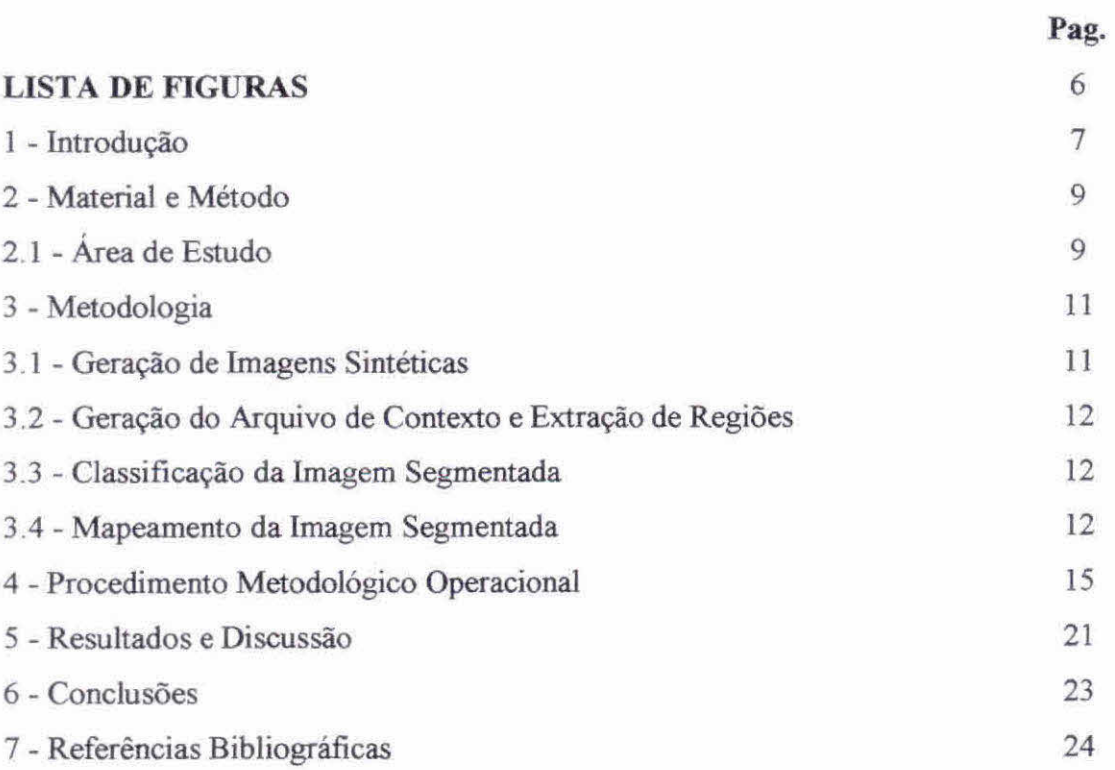

# **LISTA DE FIGURAS** Pag.

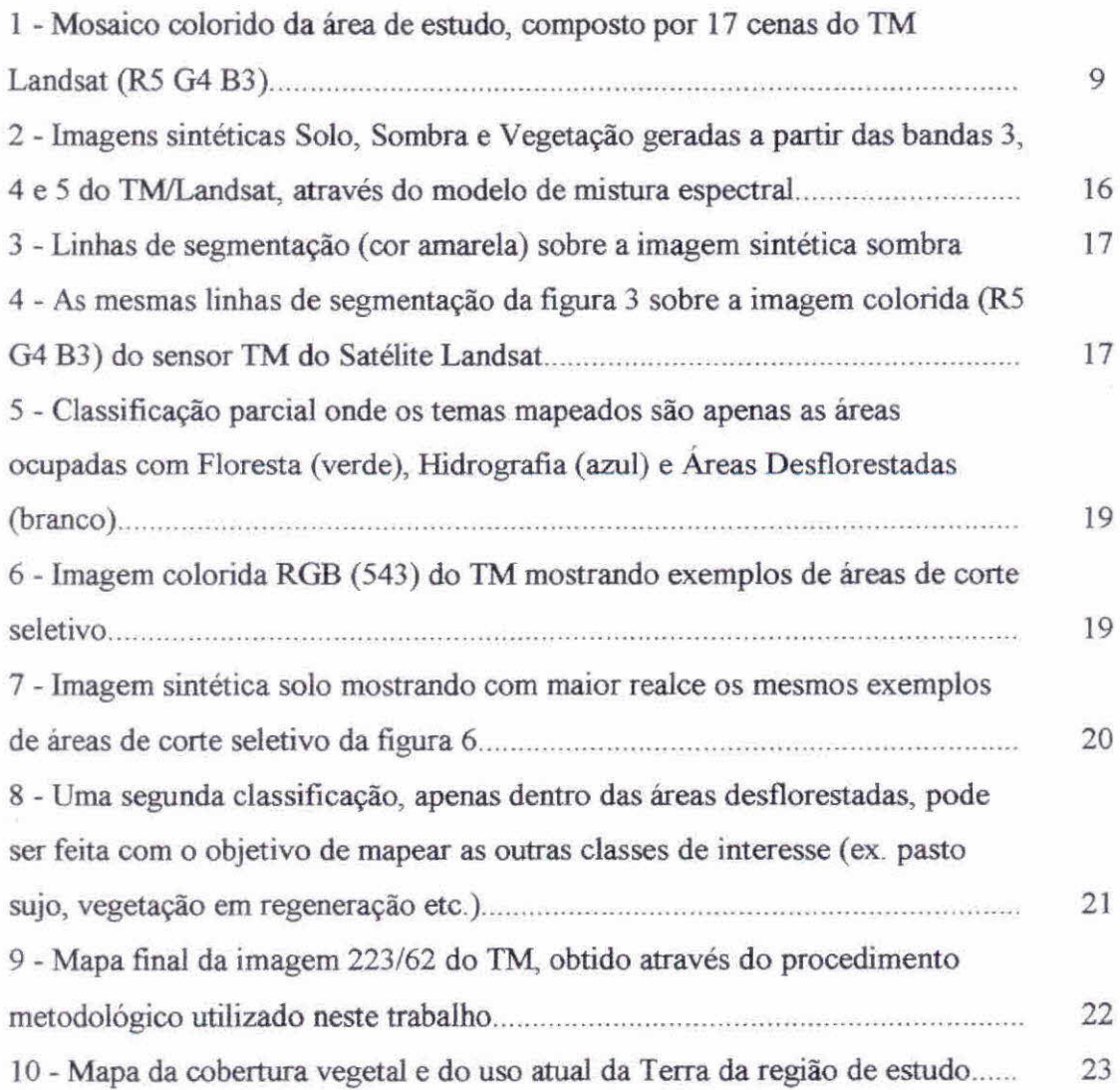

## **1- INTRODUÇÃO**

O conhecimento da distribuição dos tipos de cobertura vegetal e suas variações fenológicas é hoje um aspecto indispensável para o planejamento de uma política coerente e eficiente de desenvolvimento sustentável, assim como para a compreensão e avaliação objetiva da convivência de diferentes ecossistemas, sejam naturais, seminaturais, agrícolas, ou industriais. A análise das variações fenológicas em nível regional e sua interligação com os diferentes componentes do meio geográfico (clima, solo, relevo, geologia, etc.) formam parte das informações necessárias para a compreensão do funcionamento dos ecossistemas em escala global. Portanto, o conhecimento do estado atual e a caracterização da superficie dos ecossistemas terrestres são requisitos críticos para a modelagem e o entendimento dos processos de mudança global (Tucker e Sellers, 1986).

O mapeamento da cobertura vegetal e uso atual do solo em grandes áreas tem sido realizado utilizando dados de Sensoriarnento Remoto obtidos por plataformas orbitais, e a interpretação visual das composições coloridas formadas geralmente pelas bandas 3, 4 e 5 do sensor "Thematic Mapper" do satélite Landsat. Este mapa, obtido na forma analógica através da interpretação visual, necessita ser disponibilizado em um Sistema de Informações Geográficas (SIG). Para obtenção do mesmo em meio digital é necessário executar tarefas de digitalização e/ou escanerização. Este procedimento torna-se caro e não adequado para uma futura atualização e/ou integração com outras informações devido aos erros geométricos introduzidos.

O avanço dos softwares de processamento de imagens e da capacidade de armazenamento e velocidade dos computadores nos últimos anos, tem incentivado o desenvolvimento de novas metodologias de interpretação digital, especialmente para grandes áreas. As informações obtidas podem ser então integradas com outros tipos de informações (cartográficas e dados de campo), introduzidas num banco de dados

georreferenciado, proporcionando resultados muito mais precisos quando comparados àqueles obtidos nas décadas passadas, ou seja, até o surgimento dos SIGs. Porém, a análise digital convencional dos dados TM do Landsat baseada na classificação, pixel a pixel, é limitada por levar em conta somente à variação espectral da cena, perdendo a potencialidade da informação contextuai dos objetos. Além disso, este procedimento não é adequado para grandes regiões porque apresenta erros comuns de inclusão e omissão. Felizmente novas abordagens usando técnicas de segmentação de imagens têm sido bastante promissoras para estimar as áreas de desflorestamento (Batista et al., 1994; Alves et ai., 1996). Entretanto, esta técnica quando aplicada diretamente às bandas originais das imagens TM, demanda de um tempo de computação muito significante (Batista et al., 1994).

Considerando os aspectos mencionados acima, o 1NPE vem adequando as metodologias desenvolvidas anteriormente à nova realidade, isto é, ao avanço tecnológico das técnicas de geoprocessamento, principalmente, no sentido de explorar o máximo o potencial do Sistema para Processamento de Informações Georeferenciadas (SPRING; DPI, 1999; Câmara et al., 1993), quanto à sua aplicabilidade nas mais diversas áreas da Ciência. Neste contexto, para automatizar as tarefas desenvolvidas no projeto de mapeamento de áreas desflorestadas da Amazônia Legal (PRODES); (INPE, 2001), a Coordenadoria Geral de Observação da Terra (OBT) vem desenvolvendo uma metodologia de interpretação semi-automática, baseada na segmentação de imagens sintéticas e classificação não supervisionada por regiões, seguida do processo de edição pelo fotointérprete para assegurar a qualidade do produto final (Duarte et al., 1999).

A criação e a implementação do algoritmo de edição matricial proporcionou um grande avanço na área de processamento de imagens e trouxe muitos beneficios para os usuários. A edição matricial solucionou o grande problema que o usuário encontrava para minimizar os erros de classificação, inevitáveis, devido a uma série de fatores tais como: semelhanças de respostas espectrais de alvos diferentes, heterogeneidade de data de plantio, etc. Após a implementação da ferramenta de edição matricial, o usuário com a sua experiência, e informações auxiliares disponíveis, é capaz de interferir nos

resultados da classificação, mudando polígonos classificados erroneamente para a classe correta e melhorando os limites dos polígonos classificados.

Portanto, levando em consideração a extensão da área a ser rnapeada, e a necessidade de ter essas informações disponíveis em um banco de dados digital para futuras análises, a metodologia desenvolvida para o PRODES DIGITAL foi adaptada, utilizando além dos dados de satélite, informações complementares (cartográficas e fotografias aéreas) para o mapeamento da cobertura e do uso atual da Terra.

# 2- **MATERIAIS E MÉTODO**

## **2.1 - Area de Estudo**

A área de estudo, compreendida entre as coordenadas 01° 45' e 08° 20' de Latitude Sul e **44"** 00' e 54°00' de Longitude Oeste, é coberta por 17 cenas do sensor "Thematic Mapper" (TM) do satélite Landsat (Figura 1), descritas na Tabela 1

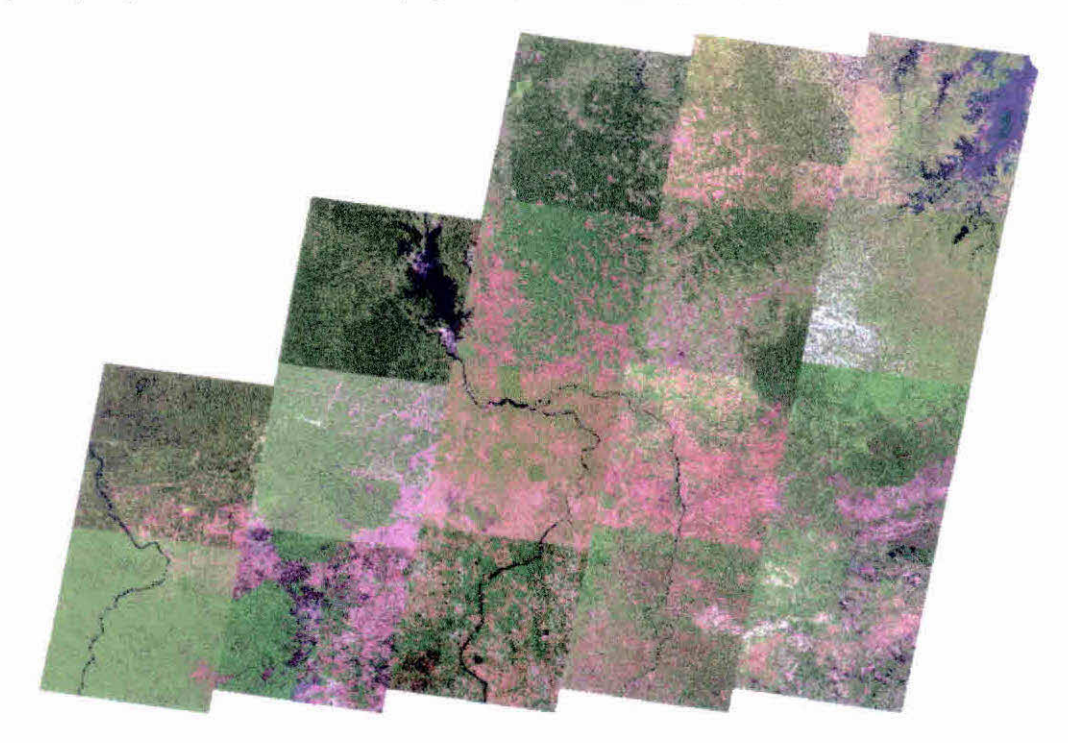

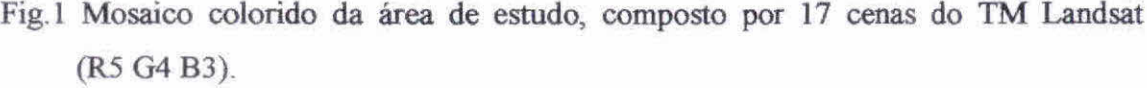

| <b>CENA</b> | <b>DATA</b>             |
|-------------|-------------------------|
| 221/62      | 07/06/2000              |
| 221/63      | 21/06/1999 e 08/08/1999 |
| 221/64      | 07/07/1999              |
| 221/65      | 07/07/1999              |
| 222/62      | 14/07/1999              |
| 222/63      | 14/07/1999              |
| 222/64      | 14/07/1999              |
| 222/65      | 14/07/1999              |
| 223/62      | 05/07/1999              |
| 223/63      | 05/07/1999              |
| 223/64      | 05/07/1999              |
| 223/65      | 05/07/1999              |
| 224/63      | 05/07/1999              |
| 224/64      | 05/07/1999              |
| 224/65      | 05/07/1999              |
| 225/64      | 05/07/1999              |
| 225/65      | 05/07/1999              |

**Tabela 1 — Datas das imagens do sensor TM Landsat** 

Para este trabalho, as fotografias aéreas utilizadas, num total de 394, distribuem-se de forma amostrai pela área de estudo. Foram também utilizadas 121 fotografias aéreas abrangendo toda a bacia do rio Itinga. Todas essas fotografias estão na escala de 1 : 25.000 e foram utilizadas com o objetivo de validar a classificação das imagens.

### **3- METODOLOGIA**

A metodologia utilizada neste trabalho foi adaptada do projeto de mapeamento digital das áreas desflorestadas da Amazônia Legal (PRODES DIGITAL); (Duarte et al., 1999)

#### **3.1 - Geração das Imagens Sintéticas**

A geração das imagens sintéticas tem como finalidade reduzir a dimensão dos dados a serem analisados, principalmente para grandes regiões de trabalho, além de realçar os alvos de interesse a serem mapeados. Para isto foi utilizado o modelo linear de mistura espectral (Shimabukuro e Smith, 1991) que visa estimar a proporção dos componentes: solo, vegetação e sombra, para cada pixel, a partir da resposta espectral das bandas originais da imagem TM Landsat, gerando as imagens sintéticas correspondentes: Solo, Vegetação e Sombra. Neste trabalho, foram utilizadas as bandas 3 (0,63 — 0,69 um), 4  $(0.76 - 0.90$  um) e 5  $(1.55 - 1.75$  um) do TM para a geração das imagens sintéticas. A imagem sintética Sombra proporciona um grande contraste entre áreas ocupadas com florestas (média quantidade de sombras) e áreas desflorestadas (baixa quantidade de sombras), além da boa separabilidade de temas tais como hidrografia, queimadas e áreas de capoeira. A imagem sintética Solo tem se mostrado muito útil na análise das áreas ocupadas com savana (cerrado) e, principalmente, realçando as áreas recém cortadas. A imagem sintética Vegetação realça as áreas ocupadas com cobertura vegetal e foi utilizada para a discriminação das classes dentro das áreas desflorestadas (agrossilvopastoril, pasto sujo, áreas em regeneração, etc.).

#### 3.2 - **Segmentação das Imagens Sintéticas**

O procedimento usado para a segmentação de imagens é baseado no algoritmo de "crescimento de região", onde uma região é um conjunto de pixels homogêneos ligados de acordo com suas propriedades (Zucker, 1976). Uma descrição detalhada do processo de segmentação pode ser encontrada em Batista et al. (1994).

Para executar a segmentação o usuário precisa definir dois parâmetros: *o limiar de similaridade,* que é a distância mínima entre os valores digitais (níveis de cinza) abaixo do qual dois segmentos são considerados similares e, portanto, agrupados em uma única região; e *o limiar de área,* que é a área mínima a ser considerada como uma região definida em número de pixels. Neste trabalho, foram definidos os limiares 8 e 16 para similaridade e área respectivamente.

#### 3.3 - Geração do Arquivo de Contexto e Extração de Regiões

Para realizar a classificação é necessário criar um arquivo de contexto, onde são armazenadas as informações: a) tipo de classificação por regiões; b) bandas ou imagens utilizadas; e c) imagem segmentada. A extração das regiões é um procedimento em que o algoritmo extrai os atributos estatísticos (médias e matrizes de covariância) do conjunto de regiões definido pela segmentação

#### **3.4 - Classificação da Imagem Segmentada**

Uma classificação não supervisionada baseada em um algoritmo de agrupamento ("Clustering") foi aplicada nas imagens sintéticas segmentadas. Técnicas de agrupamento são amplamente conhecidas (Duda e Hart, 1973). O algoritmo usado neste trabalho, chamado ISOSEG (Bins et al., 1992), usa a matriz de covariância e o vetor das médias das regiões para estimar os centros das classes. O usuário pode definir um limiar de aceitação, que é a máxima distância de Mahalanobis, em que o valor digital médio das regiões pode estar afastado do centro de uma classe para ser considerada como pertencente a esta classe.

#### **3.5 - Mapeamento da Imagem Segmentada**

Após a classificação da imagem segmentada, os temas obtidos pelo classificador são associados às classes definidas anteriormente no banco de dados, conforme a legenda previamente estabelecida para este trabalho, associando-se uma cor especifica para cada classe temática: a) Vegetação Florestal; b) Vegetação Não-Florestal; c) Vegetação em Regeneração; d) Corte Seletivo; e) Atividade Agrossilvopastoril; f) Pasto Sujo; g) Área Antropizada; h) Área Urbanizada; i) Hidrografia; j) Savana Florestada; k) Savana Arborizada; 1) Savana Parque e m) Nuvem.

#### **a) Tema Vegetação Florestal**

As seguintes classes temáticas compõem esta fisionomia florestal: formações pioneiras, campinarana florestada, região de contato, floresta estacionai, floresta ombrófila aberta e floresta ombrófila densa.

#### **b) Tema Vegetação Não-Florestal**

Foi considerado como pertencente a esse tema áreas ocupadas com vegetação do tipo Manguezal (próxima à cidade de São Luiz) e Afloramentos Rochosos.

#### **c) Tema Vegetação em Regeneração**

A vegetação em regeneração ou capoeira se desenvolve naturalmente em pastagens artificiais abandonadas que foram implantadas em áreas anteriormente ocupadas por **florestas**.

#### **d) Tema Corte Seletivo**

São aquelas áreas de floresta que vêm sofrendo a interferência humana através do corte somente das árvores que apresentam valor econômico.

#### **e) Tema Atividade Agrossilvopastoril**

São aquelas áreas onde a cobertura vegetal original foi substituída para dar lugar a alguma atividade humana como a agricultura, silvicultura, ou pecuária.

### **f) Tema Pasto Sujo**

São aquelas áreas onde a cobertura florestal original foi substituída para dar lugar à atividade de pecuária extensiva e que se encontra em situação de sub-utilização com o conseqüente aparecimento das plantas invasoras das pastagens (juquira).

# **g) Tema Área Antropizada**

São aquelas áreas onde foi observado algum tipo de obra de engenharia, como construção de represas, obras para atender atividades de extração mineral, etc.

# **h) Tema Área Urbanizada**

São aquelas áreas ocupadas por grandes manchas urbanas.

## **i) Tema Hidrografia**

São aquelas áreas ocupadas com as drenagens e massas d'água (Rios, Lagos, Represas e Oceano).

#### **j) Tema Savana Florestada**

São aquelas áreas de savana que se caracterizam por apresentar uma estrutura composta por vegetação de porte arbóreo denso (mais conhecido como "cerradão").

#### **k) Tema Savana Arborizada**

São aquelas áreas de savana que se caracterizam por apresentar uma estrutura composta por vegetação de porte médio tortuoso (mais conhecido como "cerrado")

#### **1) Tema Savana Parque**

São aquelas áreas de savana que se caracterizam por apresentar uma estrutura composta por árvores esparsas, baixas e tortuosas, sobre um continuo tapete grarninoso (mais conhecido como "campo cerrado").

#### **m) Tema Nuvem**

ANG SERVICE

São aquelas áreas continuas cobertas por nuvens e sombra de nuvens, que caracterizam as áreas sem informação temática.

# **4- PROCEDIMENTO METODOLÓGICO OPERACIONAL**

Cada cena do TM Landsat foi associada a um banco de dados no software SPRING. Para demonstrar a operacionalização da abordagem adotada neste trabalho foi selecionada a imagem TM órbita 223, ponto 62, correspondente à área situada a nordeste da Represa de Tucurui, no Pará, onde a vegetação predominante é do tipo florestal.

Primeiramente foram geradas imagens sintéticas Solo, Sombra e Vegetação (Figura 2) através do modelo linear de mistura espectral. As imagens sintéticas resultantes foram reamostradas para a resolução de 60 m x 60 m, considerando a escala de 1 : 250.000 como forma de apresentação do mapa final. Com base na experiência do projeto PRODES DIGITAL, esta reamostragem minimiza o tempo de processamento sem prejudicar o resultado de classificação.

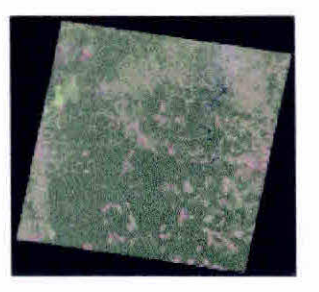

# **Compogição Colorida TM-5 (R), TM-4(G) e TM-3(B)**

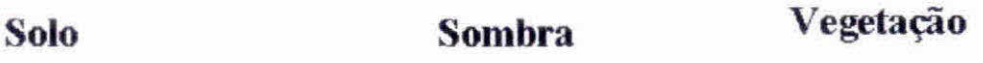

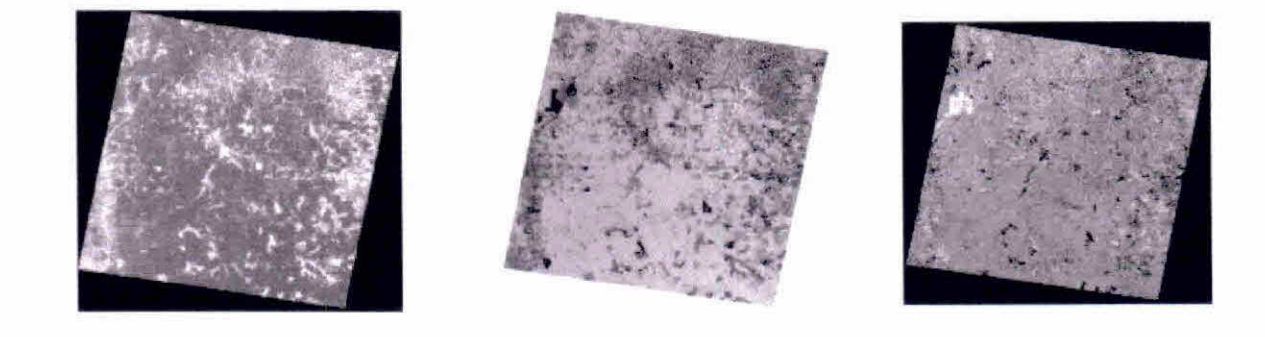

Fig.2 Imagens sintéticas Solo, Sombra e Vegetação geradas a partir das bandas 3, 4 e 5 do TM/Landsat, através do modelo de mistura espectral

A seguir, a imagem sintética Sombra foi segmentada utilizando os limiares 8 (similaridade) e 16 (área). As linhas de segmentação geradas são mostradas nas Figuras 3 (sobre a imagem Sombra) e 4 (sobre a imagem RGB), indicando que não há perda de informação pela redução dos dados a serem analisados

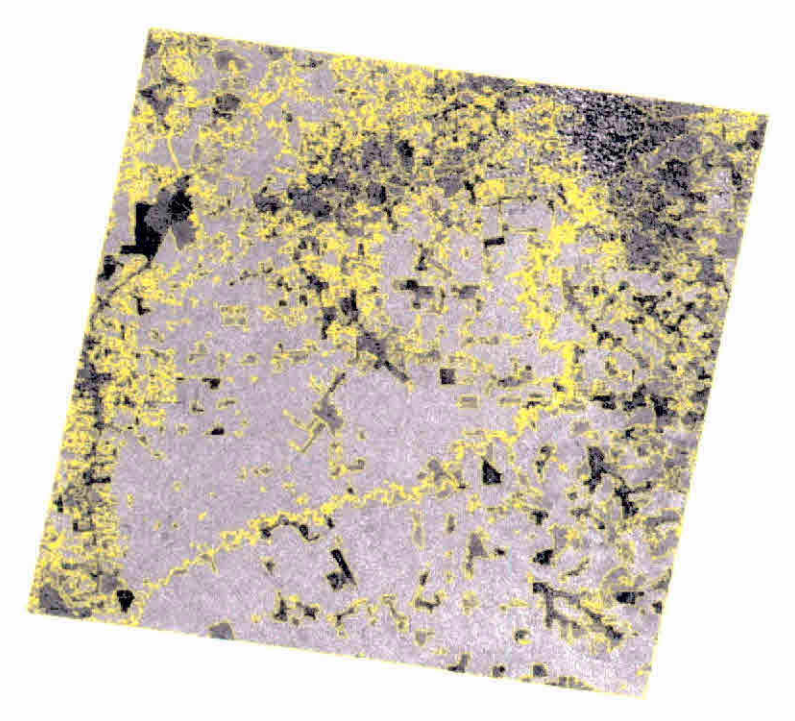

Fig.3 Linhas de segmentação (cor amarela) sobre a imagem sintética Sombra.

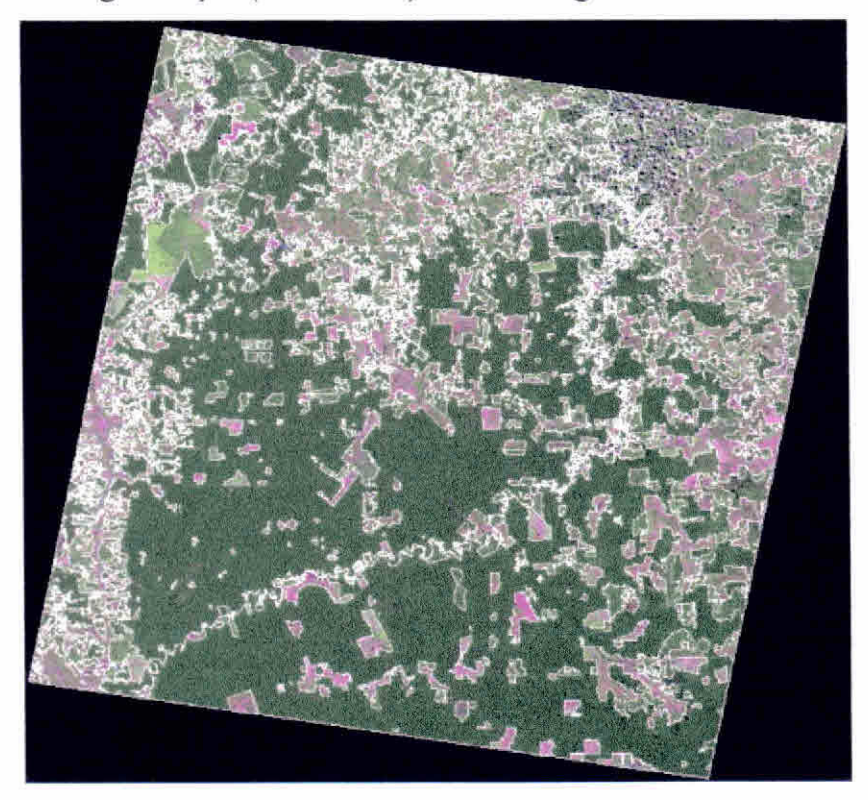

Fig.4 As mesmas linhas de segmentação da figura 3 sobre a imagem colorida (R5 G4 B3) do sensor TM do Satélite Landsat.

Conforme comentado anteriormente, o classificador ISOSEG considera os polígonos segmentados como elementos no terreno a serem classificados, isto é, um polígono é uma área individual que será considerada para efeito de rotulação das classes. Em outras palavras, mesmo que o polígono contenha subclasses de uso do solo ele será classificado como uma única classe temática, uma vez que na segmentação ele assim o foi considerado. Por essa razão a classificação nada mais é do que o agrupamento em classes temáticas dos polígonos segundo a homogeneidade de níveis de cinza considerado pelo segmentador.

É importante lembrar que na fase de mapeamento (operação realizada logo após a classificação) muitas áreas são agrupadas a uma mesma classe, porque esta é uma fase onde o analista interfere nos resultados da classificação, ou seja, é feito um reagrupamento em novas classes referentes aos temas da legenda pré-definida. Entretanto não é possível eliminar todos os erros de poligonização, como os limites entre duas classes consecutivas. Esse tipo de erro é corrigido na fase da edição matricial.

Os temas Vegetação Florestal, Hidrografia e as áreas desflorestadas (Figura 5) foram mapeados utilizando a imagem sintética sombra, na região de predominância Florestal. As áreas de Corte Seletivo foram mapeadas visualmente sobre as áreas ocupadas com o tema Vegetação Florestal, utilizando a imagem colorida RGB do TM (Figura 6) e principalmente a imagem sintética solo (Figura 7) que realça o conjunto das pequenas áreas desfiorestadas. Na região **de Savana, a imagem sintética solo foi também utilizada.** 

**SARLUS** 

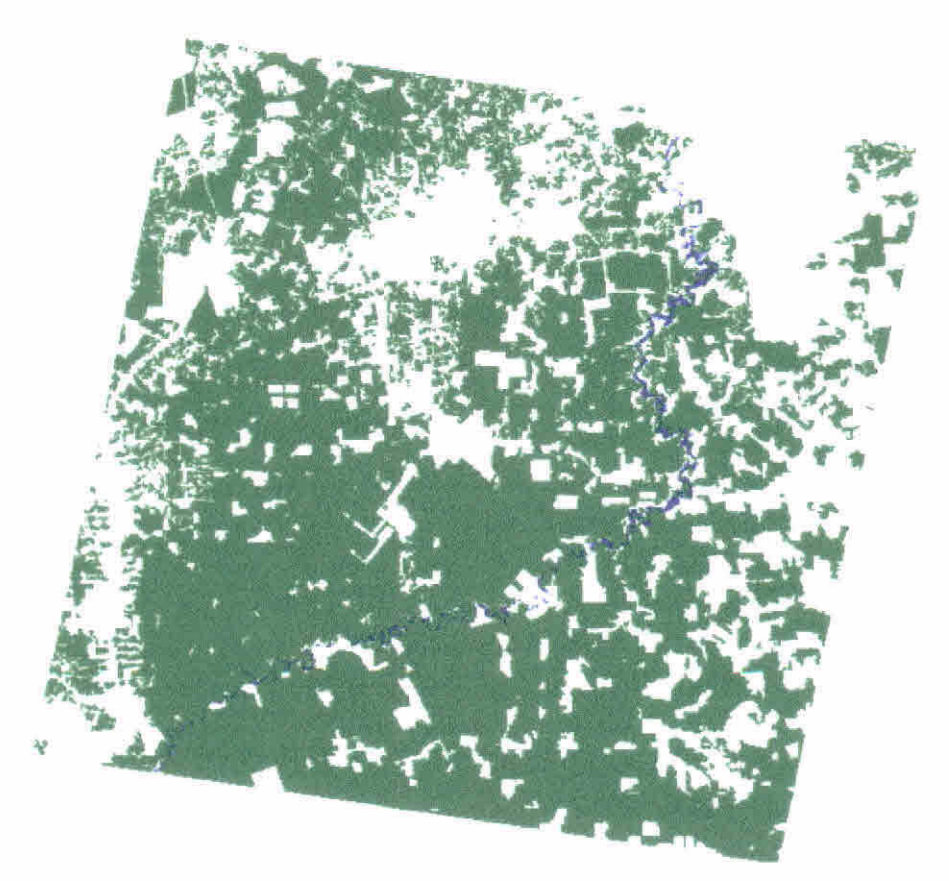

Fig.5 Classificação parcial onde os temas mapeados são apenas as áreas ocupadas com Floresta (verde), Hidrografia (azul) e Áreas Desflorestadas (branco).

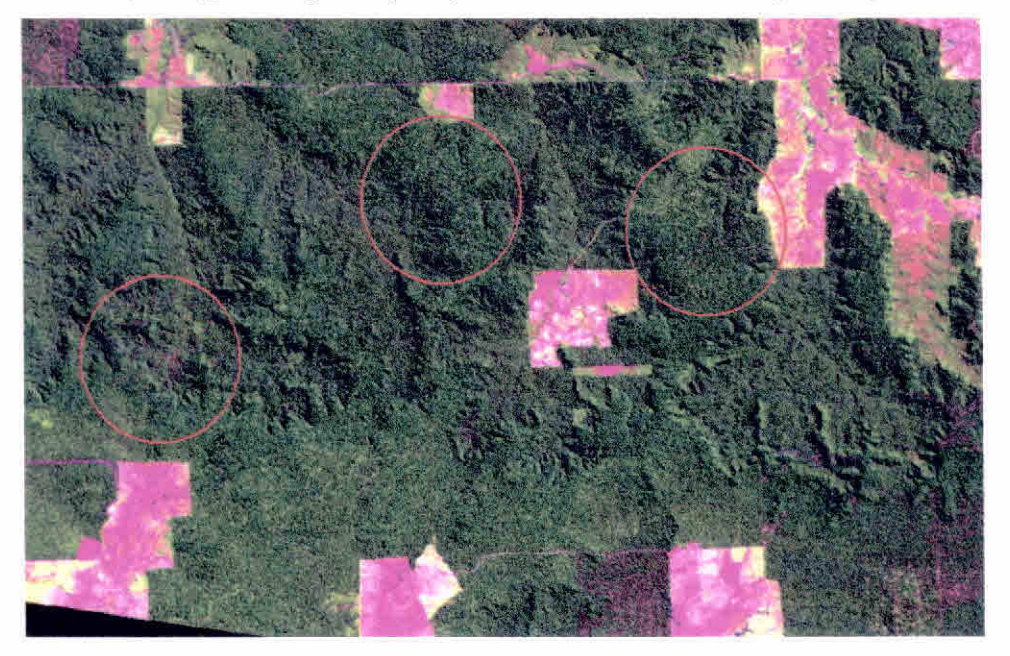

Fig.6 Imagem colorida RGB (543) do TM mostrando exemplos de áreas de corte seletivo.

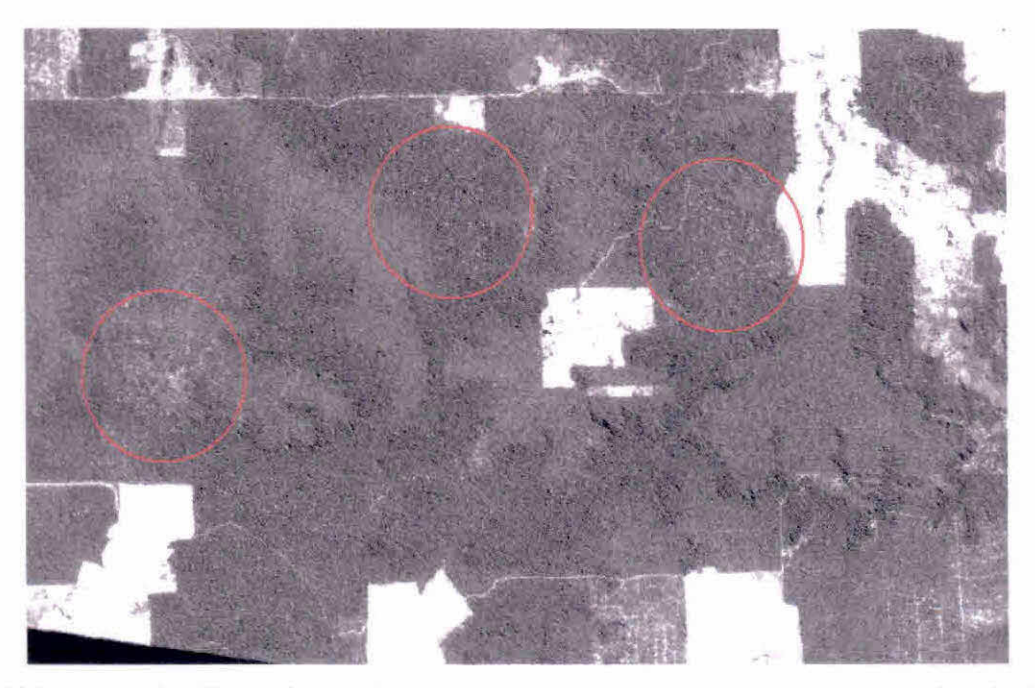

Fig. 7 Imagem sintética solo mostrando com maior realce os mesmos exemplos de áreas de corte seletivo da figura 6.

Outro fato importante que contribui significativamente para a interpretação automatizada do uso atual da terra é a possibilidade do sistema SPRING permitir ao fotointérprete realizar sucessivas mosaicagens, importando das diferentes classificações parciais apenas aquelas classes que representam determinado tema de interesse. Em última análise o sistema permite compor sucessivamente o mapa final, de tal forma que os novos temas incorporados não alterem aqueles já considerados anteriormente, isto é, os novos temas que vão sendo incorporados, ocupam somente os espaços vazios presentes no plano de informação **(P1)** que está sendo editado para a confecção do mapa final.

Posteriormente, após a separação dos temas mencionados acima, as imagens sintéticas Solo e Vegetação foram utilizadas para discriminar áreas ocupadas com Pasto Sujo, Vegetação em Regeneração e áreas de atividade Agrossilvopastoril (Figura 8). As áreas ocupadas com vegetação do tipo Savana foram separadas daquelas onde ocorrem Vegetação Florestal, utilizando as informações auxiliares do Mapa de Vegetação do Brasil (IBGE/IBAMA), além do mosaico de imagens AVIIRR do satélite NOAA. As áreas de savanas foram mapeadas nos temas Savana Florestal, Savana Arborizada e Savana Parque.

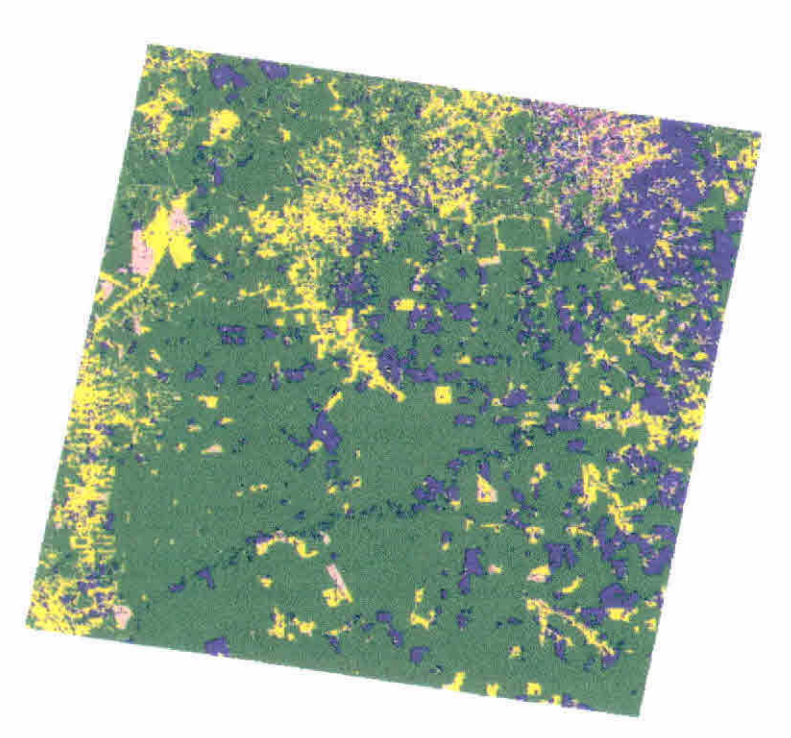

Fig.8 Uma segunda classificação, apenas dentro das áreas desflorestadas, pode ser feita com o objetivo de rnapear as outras classes de interesse (ex. pasto sujo, vegetação em regeneração etc.)

A fase de edição matricial é muito importante para assegurar a qualidade do mapa final Nesta fase, o usuário, com base na sua experiência e com suporte de informações auxiliares (fotografias aéreas, mapas, etc.) disponíveis, pode corrigir os erros de inclusão e omissão gerados pelo classificador, além de melhorar os limites dos polígonos classificados.

## 5- RESULTADOS E DISCUSSÃO

O procedimento para se fazer o mapeamento da cobertura e do uso da Terra, como mostrado para a imagem TM Landsat 223/62, através da segmentação e classificação de imagens sintéticas, permitiu discriminar as diversas classes da legenda estabelecida, conforme mostra o Mapa Final da Figura 9.

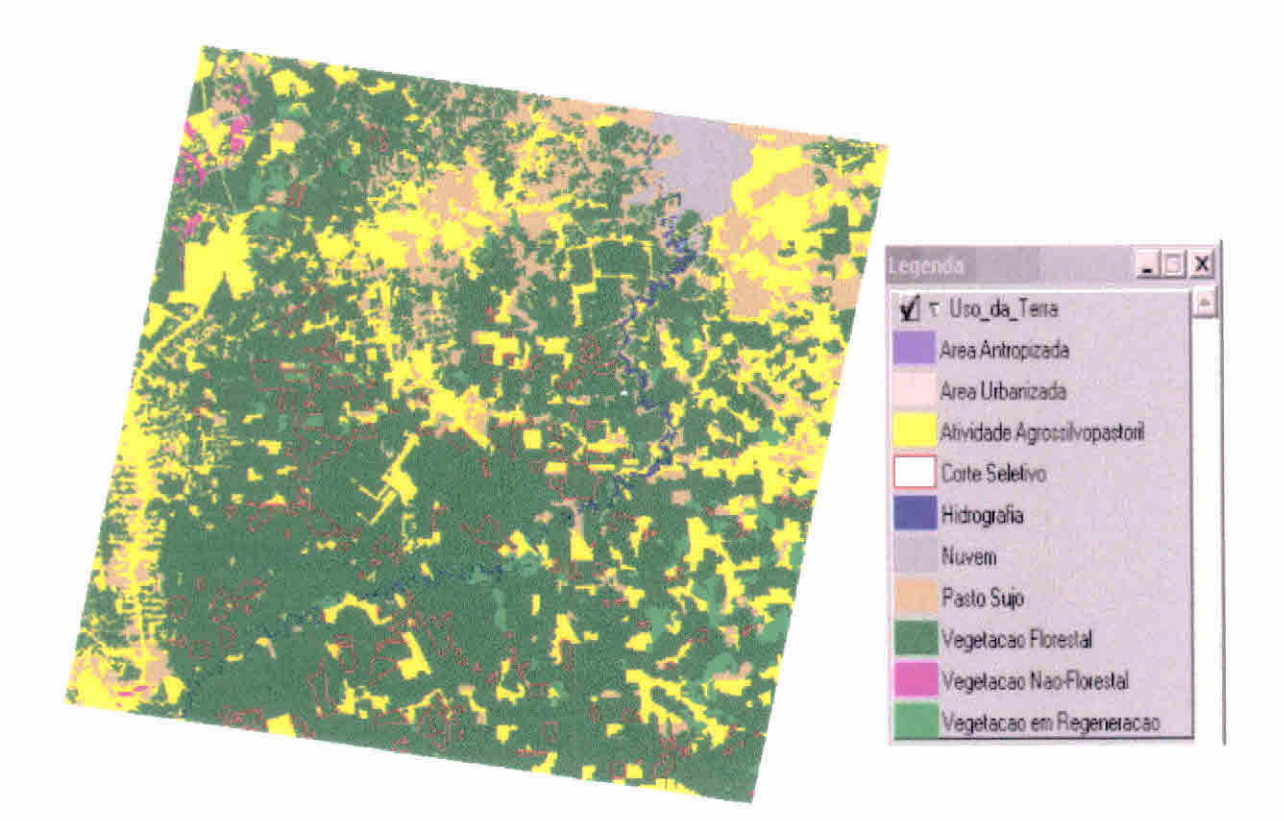

Fig.9 Mapa final da imagem 223/62 do TM, obtido através do procedimento metodológico utilizado neste trabalho.

Este procedimento foi aplicado para todas as outras (16) imagens do TM que cobrem a área de estudo, obtendo-se o mapa de cobertura e do uso atual da Terra para cada uma delas. A seguir estas classificações individuais foram mosaicadas para toda área de estudo, neste caso, a legenda foi adequada e generalizada para uma visualização regional (Figura 10).

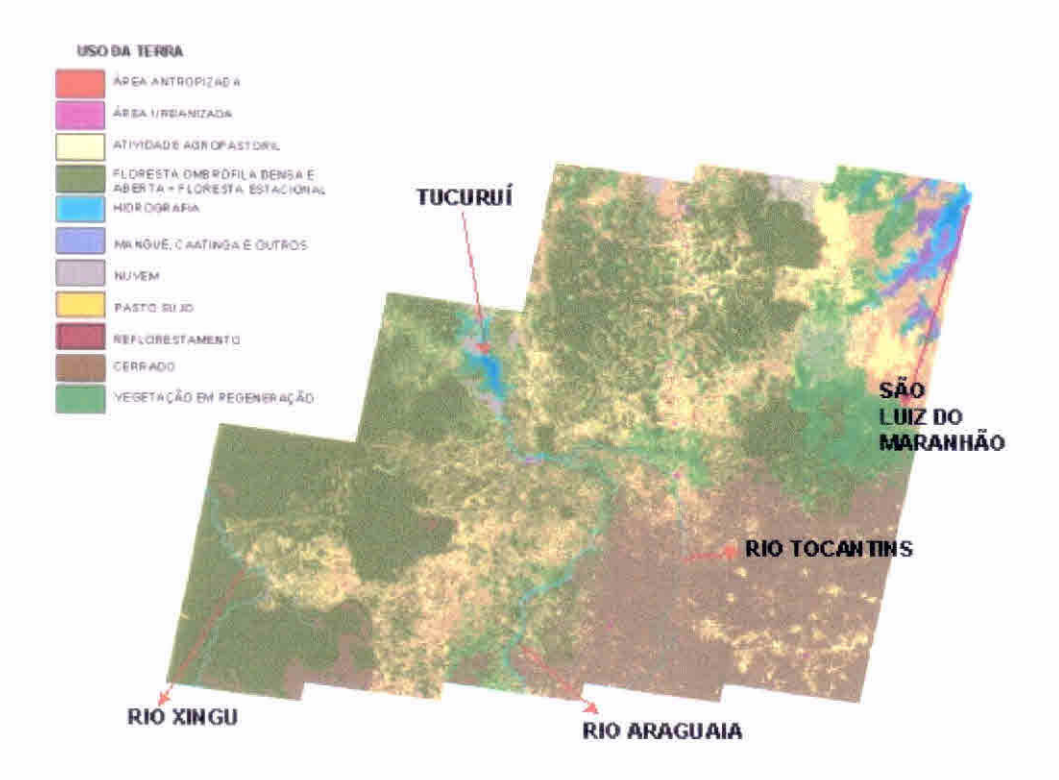

Fig.10 Mapa da cobertura vegetal e do uso atual da Terra da região de estudo

# **6 - CONCLUSÕES**

A metodologia utilizada mostrou-se adequada para este trabalho, permitindo mapear a cobertura vegetal e o uso atual da Terra em extensas regiões.

A edição matricial do mapa final foi realizada pelo fotointérprete na tela do monitor, considerando a escala de 1 : 250.000 para apresentação final do produto. Caso necessário, a edição matricial pode ser realizada com maiores detalhes.

As fotografias aéreas foram muito úteis especialmente na definição das classes de Uso da Terra (Pasto Sujo, Agrossilvopastoril e Áreas em Regeneração).

O Software SPRING permite a generalização ou o detalhamento do mapa final de modo sequencial permitindo, portanto, que o mapa seja atualizado e/ou corrigido a qualquer instante pelo fotointerprete.

**O mapa final na forma digital, georreferenciado, pode ser integrado com outros tipos de informações, sendo muito útil para o Zoneamento Ecológico e Econômico (ZEE).** 

**Esta metodologia pode ser adaptada e aplicada em outros tipos de estudos e/ou outras regiões.** 

# **7- REFERÊNCIAS BIBLIOGRÁFICAS**

- Alves, D.S., Mello, E.M.K., Moreira, J.C., Ortiz, J.O., Soares, J.V., Silva, O.F. da, **Almeida, S.A.S. Characterising land use dynamics in Amazon using multitemporal imagery and segmentation techniques. In: International Congress for Photogrammetry and Remote Sensing, 18., Vienna, July 9-19, 1996, International Archives of Photogrammetry and Remote Sensing. Ries Books, 1996. v 31, Part B7, p. 13-17.**
- **Batista, G.T., Medeiros, J.S., Mello, E.M.K., Moreira, J.C., Bins, L.S., 1994, A new approach for deforestation assessment. Proceedings of the International Symposium on Resource and environmental monitoring, Rio de Janeiro, 1994. Rio de Janeiro, 1SPRS Comrnission VII, 1994, v. 30, p. 7a, p.170-174.**
- **Bins, L.S.; Erthal, G.J and. Fonseca, L.M.G. Um método de classificação nãosupervisionada por regiões. In:** *Simpósio Brasileiro de Computação Gráfica e Processamento de Imagens, 5.,* **Aguas de Lindóia, 1992. Anais. INPE, São José dos Campos, 1992, v. 2, p. 65-68.**
- **Câmara, G.; Souza, R C.M.; Freitas, U. M.; Casanova, M.A. "SPRING: Processamento de imagens e dados georeferenciados". In: SIEGRAPHI 92, Brazilian Symposium on Graphic Computation and Image Processing, 5., (SIBGRAPHI 92) Águas de Lindóia, 1992. Anais São José dos Campos: INPE, 1993. p. 233-242.**
- **Duarte, V.; Shimabukuro, Y.E.; Santos, J.R.; Mello, E.M.K.; Moreira, J.C\_; Moreira,**  M.A; Souza, R.C.M.; Shimabukuro, R.M.K.; Freitas, U.M. Metodologia para

**criação do PRODES Digital e do banco de dados digitais da Amazônia — Projeto BADDAM.** São José dos Campos: INPE, 1999. 33p. (INPE-7032- PUD/035).

- Duda, RO. and. Hart, PE., **Pattern Classification and Scene Analysis.** New York: Wiley, 1973,
- Instituto Nacional de Pesquisas Espaciais (INPE) **PRODES: Assessment of deforestation ia Brazilian Amazônia.** São José dos Campos: INPE, June, 1996. 49p.
- Instituto Nacional de Pesquisas Espaciais Divisão de Processamento de Imagens(INPE-DPI). **SPRING: Manual do Usuário.** [on-line], São José dos Campos, 1996. (http://www.inpe.br/spring).
- Shimabukuro, Y.E., and Smith, **J.A.** The least-squares mixing models to generate fraction images derived from remote sensing multispectral data. IEEE **Transactions on Geoscience and Remote Sensing,** 29, 16-20, 1991
- Tucker, C.J. and Sellers, P.J. Satellite remote sensing of primary production. **International Journal of Remote Sensing,** v.7, n.11, p.1395-1416, 1986.
- Zucker, S.W. Region growing: Childhood and adolescence. **Computer Graphics and Image Processing,** n.5, p.382-399, 1976.

14/27/21

# SENSORIAMENTO REMOTO E GEOPROCESSAMENTO NO MAPEAMENTO **REGIONAL DA COBERTURA E USO ATUAL DA TERRA**

# EDISON CREPANI VALDETE DUARTE YOSIO EDEMIR SHIMABUKURO ELAINE CRISTINA CARDOSO FIDALGO

Instituto Nacional de Pesquisas Espaciais - INPE C.P. 515, São José dos Campos, SP, Brasil, 12201-970 E-mail: {crepani, valdete, yosio}  $\langle \hat{\omega} \rangle$  ltid.inpe.br efidalgo@geo.funcate.org.br

#### **Resumo**

 $\sim 10^{11}$  m  $^{-1}$ 

 $\mathbb{R}^{\mathbb{N}^{\times \mathbb{N}}}$ 

 $\mathcal{H}$ 

O objetivo deste trabalho é apresentar uma abordagem metodológica para mapear a cobertura e o uso atual da terra, a nível regional, utilizando técnicas de Sensoriamento Remoto e Geoprocessamento. A área de estudo compreendida entre as coordenadas 01º 45' e 08<sup>°</sup> 20' de Latitude Sul e 44<sup>°</sup> 00' e 54<sup>°</sup> 00' de Longitude Oeste é coberta por 17 imagens do sensor "Thematic Mapper" (TM) do satélite Landsat. Esta metodologia consiste na geração de imagens sintéticas (vegetação, solo e sombra), através do modelo linear de mistura espectral utilizando as bandas 3, 4 e 5 do TM, para realçar os alvos de interesse e minimizar o tempo de processamento na tarefa de Classificação. Esta tarefa foi realizada utilizando o processo de segmentação de imagens, seguida da classificação não supervisionada por regiões e mapeamento das classes de interesse pré-definidas (legenda temática). O resultado do rnapeamento é finalmente editado pelo fotointérprete com a finalidade de corrigir os erros de classificação do sistema, baseado na sua experiência e informações auxiliares disponíveis (fotografias aéreas, mapas, etc.). A abordagem proposta é viável para grandes regiões utilizando imagens do TM ou de outros sensores de alta resolução espacial, produzindo mapa bem confiável, e permitindo a atualização a qualquer tempo e a integração com outras informações do banco de dados gerado.

**Palavras chaves:** Sensoriamento Remoto, Geoprocessamento, Imagens sintéticas, Cobertura vegetal, Uso da terra.

#### **Abstract**

## **Remote Sensing and Geoprocessing for land use land coyer regional mapping**

The objective of this work is to present a methodological approach for land use land cover regional mapping, using Remote Sensing and Geoprocessing techniques. The study area, comprised between the geographic coordinates  $01^{\circ}$  45' and 08 $^{\circ}$  20' South Latitude and 44 $^{\circ}$ 00' and 54°00' West Longitude, is covered by 17 Thematic Mapper (TM) images of Landsat satellite. This methodology consists on the generation of synthetic images (vegetation, soil and shade), through the spectral linear mixing model using the TM bands 3, 4, and 5, to enhance the contrast among targets of interest and to minimize computer processing time during the classification task. This task was performed using the image segmentation algorithm, followed by the non-supervised classification of regions and mapping the pre-defined classes of interest (thematic legend). The mapping result is finally edited by the photointerpreter with the purpose of correcting any classification errors, based on his experience and using available ancillary information (aerial photographs, maps, etc.). The proposed approach is feasible for large areas using TM or other high-resolution data, producing very reliable map, and permitting to update it at any time and to integrate it with other information in the data base.

**Key words:** Remote Sensing, Geoprocessing, Synthetic images, Land cover, Land use.

# **INTRODUÇÃO**

O conhecimento da distribuição dos tipos de cobertura vegetal e suas variações fenológicas é hoje um aspecto indispensável para o planejamento de uma política coerente e eficiente de desenvolvimento sustentável, assim como para a compreensão e avaliação objetiva da convivência de diferentes ecossisternas, sejam naturais, semi-naturais, agrícolas, ou industriais. A análise das variações fenológicas em nível regional e sua interligação com os diferentes componentes do meio geográfico (clima, solo, relevo, geologia, etc.) formam parte das informações necessárias para a compreensão do funcionamento dos ecossistemas em escala global. Portanto, o conhecimento do estado atual e a caracterização da superfície dos ecossistemas terrestres são requisitos críticos para a modelagem e o entendimento dos processos de mudança global (TUCKER E SELLERS, 1986),

O mapeamento da cobertura vegetal e uso atual do solo, em grandes áreas, tem sido realizado utilizando dados de Sensoriamento Remoto obtidos por plataformas orbitais, e a interpretação visual das composições coloridas formadas geralmente pelas bandas 3, 4 e 5 do sensor "Thematic Mapper" do satélite Landsat. Este mapa, obtido na forma analógica através da interpretação visual, necessita ser disponibilizado em um Sistema de Informações Geográficas (SIG) para uma utilização mais ampla. Para isto, é necessário executar tarefas de digitalizar e/ou escanerizar os mapas obtidos. Este procedimento tornase caro e não adequado para uma futura atualização e/ou integração com outras informações, devido aos erros geométricos introduzidos.

Com o avanço dos softwares de processamento de imagens e a capacidade de armazenamento e velocidade dos computadores, nos últimos anos, tem incentivado o desenvolvimento de novas metodologias de interpretação digital de imagens de alta e média resolução espacial, especialmente para grandes áreas. As informações obtidas podem ser então integradas com outros tipos de informações (cartográficas e dados de campo), introduzidas num banco de dados georreferenciado. Porém, a análise digital convencional dos dados TM (30 m de resolução espacial) do Landsat baseada na classificação, pixel a pixel, é limitada por levar em conta somente a variação espectral da cena, perdendo o potencial da informação de contexto dos objetos. Além disso, este procedimento não é adequado para uso operacional devido aos erros comuns de inclusão e omissão da classificação. Recentemente, novas abordagens usando técnicas de segmentação de imagens têm sido bastante promissoras para estimar as áreas de desflorestamento (BATISTA et al., 1994; ALVES et al., 1996). Entretanto, esta técnica quando aplicada diretamente às bandas originais das imagens TM, demanda um tempo de. computação muito significante (BATISTA et al., 1994), limitando o seu uso para grandes regiões.

Considerando os aspectos mencionados acima, o INPE vem adequando as metodologias desenvolvidas anteriormente, à nova realidade, isto é, ao avanço tecnológico das técnicas

ecosts.

de geoprocessamento, principalmente, no sentido de explorar o máximo o potencial do Sistema para Processamento de Informações Georeferenciadas (SPRING; DPI, 1999; CÂMARA et al., 1993), quanto à sua aplicabilidade nas mais diversas áreas da Ciência. Neste contexto, para automatizar as tarefas desenvolvidas no projeto de mapeamento de áreas destlorestadas da Amazônia Legal (PRODES; INPE, 2001), a Coordenadoria Geral de Observação da Terra (OBT) vem desenvolvendo uma metodologia de interpretação semi-automática, baseada na segmentação de imagens sintéticas e classificação não supervisionada por regiões, seguida do processo de edição pelo fotointérprete para assegurar a qualidade do produto final (DUARTE et al., 1999).

A criação e implementação do algoritmo de edição matricial proporcionou um grande avanço na área de processamento de imagem e trouxe muitos benefícios para os usuários. A edição matricial solucionou um grande problema que o usuário tinha de minimizar os erros de classificação, inevitáveis, devido a uma série de fatores tais como: semelhanças de respostas espectrais de alvos diferentes, heterogeneidade de data de plantio, etc. Após a implementação da ferramenta de edição matricial, o usuário com a sua experiência e informações auxiliares disponíveis é capaz de interferir nos resultados da classificação, mudando polígonos classificados erroneamente para a classe correta e melhorando os limites das polígonos classificados.

Portanto, levando em consideração a grande região a ser mapeada, e a necessidade de ter essas informações disponíveis em um banco de dados digital para futuras análises, o objetivo deste trabalho é apresentar a metodologia adaptada do PRODES DIGITAL, utilizando dados de satélite e informações complementares (cartográficas e fotografias aéreas), para o mapeamento da cobertura e do uso atual da terra na grande região definida corno área de estudo.

## **MATERIAIS E MÉTODO**

**Área de Estudo** 

A área de estudo está compreendida entre as coordenadas 01° 45' e 08° 20' de Latitude Sul e 44<sup>°</sup> 00' e 54<sup>°</sup> 00' de Longitude Oeste, e é coberta por 17 cenas do sensor "Thematic Mapper" (TM) do satélite Landsat, descritas na Tabela I.

# TABELA N°I

Para este trabalho, as fotografias aéreas utilizadas, num total de 394, distribuem-se de forma amostrai pela área de estudo. Foram também utilizadas 121 fotografias aéreas abrangendo toda a bacia do rio Itinga. Todas essas fotografias estão na escala de 1 : 25.000 e foram utilizadas com o objetivo de dar suporte a validação da classificação das imagens.

## **METODOLOGIA**

A metodologia utilizada neste trabalho foi adaptada do projeto de mapeamento digital das áreas desfiorestadas da Amazônia Legal (PRODES DIGITAL; DUARTE et al., 1999).

## **Geração das Imagens Sintéticas**

A geração das imagens sintéticas tem como finalidade reduzir a dimensão dos dados a serem analisados, principalmente para grandes regiões de trabalho, além de realçar os alvos de interesse a serem mapeados. Para isto, foi utilizado o modelo linear **de** mistura espectral (SHTMABUKURO E SMITH, 1991) que visa estimar a proporção dos componentes: solo, vegetação e sombra, para cada pixel, a partir da resposta espectral das bandas originais da imagem TM Landsat, gerando as imagens sintéticas correspondentes: solo, vegetação e sombra. Neste trabalho, foram utilizadas as bandas  $3(0.63 - 0.69$  um),  $4(0.76 - 0.90$  um) e 5 (1,55 — 1,75 um) do TM para a geração das imagens sintéticas. A imagem sintética sombra proporciona um grande contraste entre áreas ocupadas com florestas (média quantidade de sombras) e áreas desflorestadas (baixa quantidade de sombras), além da boa separabilidade de temas tais como hidrografia, queimadas e áreas de capoeira. A imagem sintética solo tem se mostrado muito útil na análise das áreas ocupadas com savana (cerrado) e principalmente, realçando as áreas recém cortadas. A imagem sintética vegetação realça as áreas ocupadas com cobertura vegetal, e foi utilizada para a discriminação das classes dentro das áreas desflorestadas (agrossilvopastoril, pasto sujo, áreas em regeneração, etc.).

## **Segmentação das Imagens Sintéticas**

O procedimento usado para a segmentação de imagens é baseado no algoritmo de "crescimento de região", onde uma região é um conjunto de pixels homogêneos ligados de acordo com suas propriedades (ZUCKER, 1976). Uma descrição detalhada do processo de segmentação pode ser encontrada em BATISTA et al. (1994).

Para executar a segmentação, o usuário precisa defluir dois parâmetros: 1) o limiar de similaridade: distância mínima entre os valores digitais (níveis de cinza) abaixo do qual dois segmentos são considerados similares e portanto agrupados em uma única região; e 2) o limiar de área: área mínima a ser considerada COMO uma região, definida em número de pixels. Neste trabalho, foram definidos os limiares 8 e 16 para similaridade e área, respectivamente.

#### **Geração do Arquivo de Contexto e Extração de Regiões**

Para realizar a classificação é necessário criar um arquivo de contexto, onde são armazenadas as informações: a) tipo de classificação por regiões; b) bandas ou imagens utilizadas; e c) imagem segmentada. A extração das regiões é um procedimento em que o algoritmo extrai os atributos estatísticos (médias e matrizes de covariância) do conjunto de regiões definido pela segmentação.

 $\mathcal{B}$ 

 $\approx -\frac{1}{\alpha}$ 

#### **Classificação da Imagem Segmentada**

i.

Uma classificação não supervisionada baseada em um algoritmo de agrupamento ("Clustering") foi aplicada nas imagens sintéticas segmentadas. Técnicas de agrupamento são amplamente conhecidas (DUDA E HART, 1973). O algoritmo usado neste trabalho, chamado 1SOSEG (SINS et al., 1992), usa a matriz de covariância e o vetor das médias das regiões para estimar os centros das classes. O usuário pode definir um limiar de aceitação que é a máxima distância de Mahalanobis, em que o valor digital médio das regiões pode estar afastado do centro de uma classe para ser considerada como pertencente a esta classe.

#### **Mapeamento da Imagem Segmentada**

Após a classificação da imagem segmentada, os temas obtidos pelo classificador são associados às classes definidas anteriormente no banco de dados, conforme a legenda previamente estabelecida para este trabalho, associando-se uma cor específica para cada classe temática: a) Vegetação Florestal; b) Vegetação Não-Florestal; c) Vegetação em Regeneração; d) Corte Seletivo; e) Atividade Agrossilvopastoril; f) Pasto Sujo; g) Área Antropizada; **h) Área Urbanizada; i) Hidrografia; j) Savana Florestada; k) Savana**  Arborizada; 1) Savana Parque e m) Nuvem.

 $\infty$  and  $\infty$  and  $\infty$ 

#### **a) Tema Vegetação Florestal**

As seguintes classes temáticos compõem esta fisionomia florestal: formações pioneiras, campinarana florestada, região de contato, floresta estacionai, floresta ombrófila aberta e floresta ombrófila densa.  $\alpha$ 

 $\label{eq:12} \alpha = \frac{a}{a} \qquad \frac{a}{b} \qquad \frac{a}{b}$ 

 $\label{eq:3.1} \left\langle \mathbf{q}_{i}\right\rangle \left\langle \mathbf{q}_{i}\right\rangle =\left\langle \mathbf{q}_{i}\right\rangle \left\langle \mathbf{q}_{i}\right\rangle$ 

 $\label{eq:12} \frac{1}{2} \mathcal{L}(\mathbf{x}) = \frac{1}{2} \mathcal{L}(\mathbf{x})$ 

#### **b) Tema Vegetação Não-Florestal**

**Foi considerado como pertencente** a esse tema áreas ocupadas com vegetação do tipo Manguezal (próxima à cidade de São Luiz, MA) e Afloramentos Rochosos.

 $\mathbf{R}$ 

内 - 980

## **c) Tema Vegetação em Regeneração**

A vegetação em regeneração ou capoeira se desenvolve naturalmente em pastagens artificiais abandonadas que foram implantadas em áreas anteriormente ocupadas por florestas.

## **ti) Tema Corte Seletivo**

São aquelas áreas de floresta que vêm sofrendo a interferência humana através do corte somente das árvores que apresentam valor econômico.

### **e) Tema Atividade Agrossilvopastoril**

São aquelas áreas onde **a** cobertura vegetal original foi substituída para dar lugar a alguma atividade humana corno a agricultura, silvicultura, ou pecuária.  $\frac{1}{2}$ 

#### **f) Tema Pasto Sujo**

São aquelas áreas onde a cobertura florestal original foi substituída para dar lugar a atividade de pecuária extensiva e que se encontra em situação de sub-utilização com o conseqüente aparecimento das plantas invasoras das pastagens (juquira).

## **g) Tema Área Antropizada**

 $\omega_{\rm E}$ 

São aquelas áreas onde foi observado algum tipo de obra de engenharia, como construção de represas, obras para atender atividades de extração mineral, etc.

## **h) Tema Área Urbanizada**

São aquelas áreas ocupadas por grandes manchas urbanas.

#### **1) Tema Hidrografia**

São aquelas áreas ocupadas com as drenagens e massas d'água (Rios, Lagos, Represas e Oceano).

## **j) Tema Savana Florestada**

São aquelas áreas de savana que se caracterizam por apresentar uma estrutura composta por vegetação de porte arbóreo denso (mais conhecido como "cerradão").

 $\frac{1}{2}$ 

#### **k) Tema Savana Arborizada**

São aquelas áreas de savana **que** se caracterizam por apresentar uma estrutura composta por vegetação de porte médio tortuoso (mais conhecido como "cerrado").

#### **I) Tema Savana Parque**

São aquelas áreas de savana que se caracterizam por apresentar uma estrutura composta por árvores esparsas, baixas e tortuosas, sobre um continuo tapete grarninoso (mais conhecido como "campo cerrado").

## **m) Tema Nuvem**

São aquelas áreas continuas cobertas por nuvens e sombra de nuvens, que caracterizam as áreas sem informação temática.

## **PROCEDIMENTO METODOLÓGICO OPERACIONAL**

Neste trabalho, cada cena do TM Landsat foi associada a um banco de dados no software SPRING. Para demonstrar a operacionalização da abordagem adotada neste trabalho foi selecionada a imagem TM órbita 223, ponto 62, correspondente a área situada a nordeste da Represa de Tucurui, no Pará, onde a vegetação predominante é do tipo florestal.

Primeiramente foram geradas as imagens sintéticas vegetação, solo e sombra (Figura 1) através do modelo linear de mistura espectral. As imagens sintéticas resultantes foram reamostradas para a resolução de 60 m x 60 m, considerando a escala 1: 250.000 como forma de apresentação do mapa final. Com base na experiência do projeto PRODES DIGITAL, esta reamostragem minimiza o tempo de processamento sem prejudicar o resultado de classificação.

## **FIGURA N° 1**

A seguir, a imagem sintética sombra foi segmentada, utilizando os limiares 8 (similaridade) e 16 (área). As linhas de segmentação geradas são mostradas nas Figuras 2 (sobre a imagem sombra) e 3 (sobre a imagem RGB), indicando que não há perda de informação pela redução dos dados a serem analisados.

# $FIGURA N<sup>o</sup> 2$

 $\omega^{\rm (0)}$ 

# **FIGURA N°3**

Conforme comentado anteriormente, o classificador ISOSEG considera os polígonos segmentados como elementos no terreno a serem classificados, isto é, um polígono é uma área individual que será considerada para efeito de rotulação das classes. Em outras palavras, mesmo se o polígono contiver subclasses de uso do solo, ele será classificado como uma única classe temática, uma vez que, na segmentação ele assim o foi considerado. Por essa razão, a classificação nada mais é do que agrupar em classes temáticas os polígonos segundo a homogeneidade de níveis de cinza, considerado pelo segmentador.

É importante lembrar que na fase de mapeamento (operação realizada logo após a classificação) muitas das áreas são agrupadas a urna mesma classe, porque esta é uma fase onde o analista interfere nos resultados da classificação, ou seja, é feito um reagrupamento, em novas classes referentes aos temas da legenda pré-definida. Entretanto, não é possível eliminar todos os erros de poligonização, como os limites entre duas classes consecutivas. Esse tipo de erro é corrigido na fase da edição matricial.

Os temas Vegetação Florestal, Hidrografia e as áreas desflorestadas (Figura 4) foram mapeados utilizando a imagem sintética sombra, na região de predominância florestal. As áreas de Corte Seletivo foram maneadas visualmente sobre as áreas ocupadas com o tema Vegetação Florestal, utilizando a imagem colorida RGB do TM (Figura 5) e principalmente a imagem sintética solo (Figura 6) que realça o conjunto das pequenas áreas desflorestadas. Na região de Savana, a imagem sintética solo foi também utilizada.

# FIGURA N° 4

# FIGURA N" 5

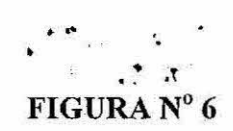

Outro fato importante que contribuiu significativamente para a interpretação automatizada do uso atual da terra, foi a possibilidade que o sistema SPRING permite ao fotointérprete de realizar sucessivas mosaicagens, importando das diferentes classificações parciais apenas aquelas classes que representam determinado tema de interesse. Em última análise, o sistema permite compor sucessivamente o mapa final de tal forma que os novos temas incorporados não alteram aqueles já considerados anteriormente, isto é, os novos temas que vão sendo incorporados, ocupam somente os espaços vazios presentes no plano de informação (PI) que está sendo editado para a confecção do mapa final.

Posteriormente, após a separação dos temas acima, as imagens sintéticas solo e vegetação foram utilizadas para discriminar áreas ocupadas com Pasto Sujo, Vegetação em Regeneração e áreas de atividade Agrossilvopastoril (Figura 7). As áreas ocupadas com vegetação do tipo Savana foram separadas daquelas onde ocorrem Vegetação Florestal, utilizando as informações auxiliares do Mapa de Vegetação do Brasil (IBGE/IBAMA), além do mosaico de imagens AVHRR (agosto de 1993, Figura 8) do satélite NOAA. As áreas de savanas foram mapeadas nos temas Savana Florestal, Savana Arborizada e Savana Parque.

#### FIGURA N°7

### FIGURA N° **8**

1. 5

38.10

 $\sim$ 

Conforme comentado anteriormente, o classificador ISOSEG considera os polígonos segmentados como elementos no terreno a serem classificados, isto é, um polígono é uma área individual que será considerada para efeito de rotulação das classes. Em outras palavras, mesmo se o polígono contiver subclasses de uso do solo, ele será classificado corno uma única classe temática. uma vez que, na segmentação ele assim o foi considerado. Por essa razão, a classificação nada mais é do que agrupar em classes temáticas os polígonos segundo a homogeneidade de níveis de cinza, considerado pelo segmentador.

É importante lembrar que na fase de mapeamento (operação realizada logo após a classificação) muitas das áreas são agrupadas a urna mesma classe, porque esta é uma fase onde o analista interfere nos resultados da classificação, ou seja, é feito um reagrupamento, em novas classes referentes aos temas da legenda pré-definida. Entretanto, não é possível eliminar todos os erros de poligonização, como os limites entre duas classes consecutivas. Esse tipo de erro é corrigido na fase da edição matricial.

Os temas Vegetação Florestal, Hidrografia e as áreas desflorestadas (Figura 4) foram mapeados utilizando a imagem sintética sombra, na região de predominância florestal. As áreas de Corte Seletivo foram mapeadas visualmente sobre as áreas ocupadas com o tema Vegetação Florestal, utilizando a imagem colorida RGB do TM (Figura 5) e principalmente a imagem sintética solo (Figura 6) que realça o conjunto das pequenas áreas desflorestadas. Na região de Savana, a imagem sintética solo foi também utilizada.

# FIGURA Nº 4

 $\label{eq:12} \begin{array}{lll} \displaystyle \frac{\partial \phi}{\partial t} & \displaystyle \frac{\partial \phi}{\partial t} & \displaystyle \frac{\partial \phi}{\partial t} & \displaystyle \frac{\partial \phi}{\partial t} \end{array}$ 

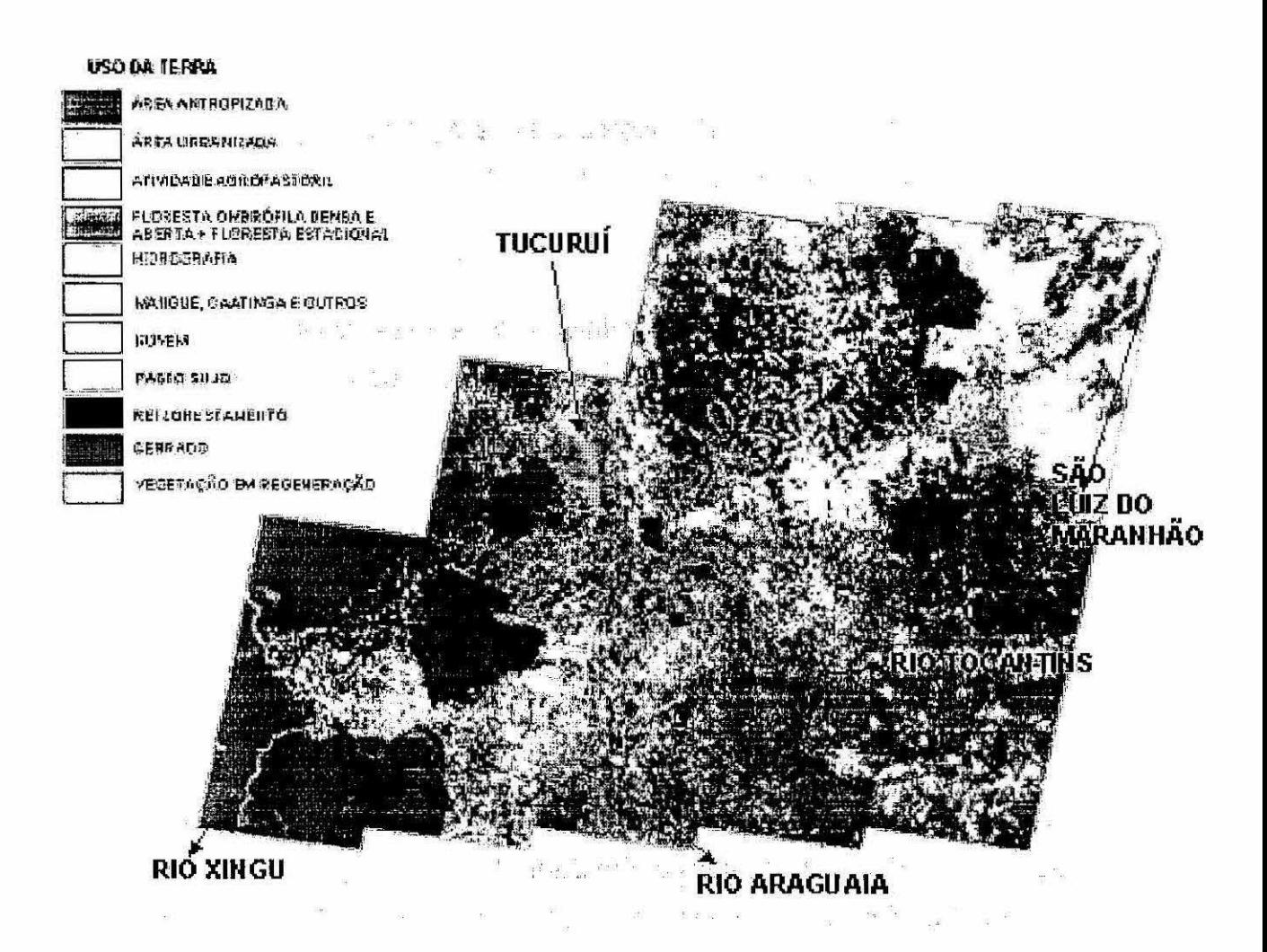

 $\label{eq:1.1} \begin{array}{cccccccccc} \mathcal{B}^{\mu} & & & & & \mathcal{B}^{\mu} & & & \mathcal{B}^{\mu} & & \mathcal{B}^{\mu} \end{array}$ 

 $\mathcal{N}_{\text{eff}}(t)$ 

 $\mathcal{N}_{\mathbf{p},\mathbf{p}}$ 

ਬ੍ਰਿਹ

Fig. 10

进口

 $\sim 50$ 

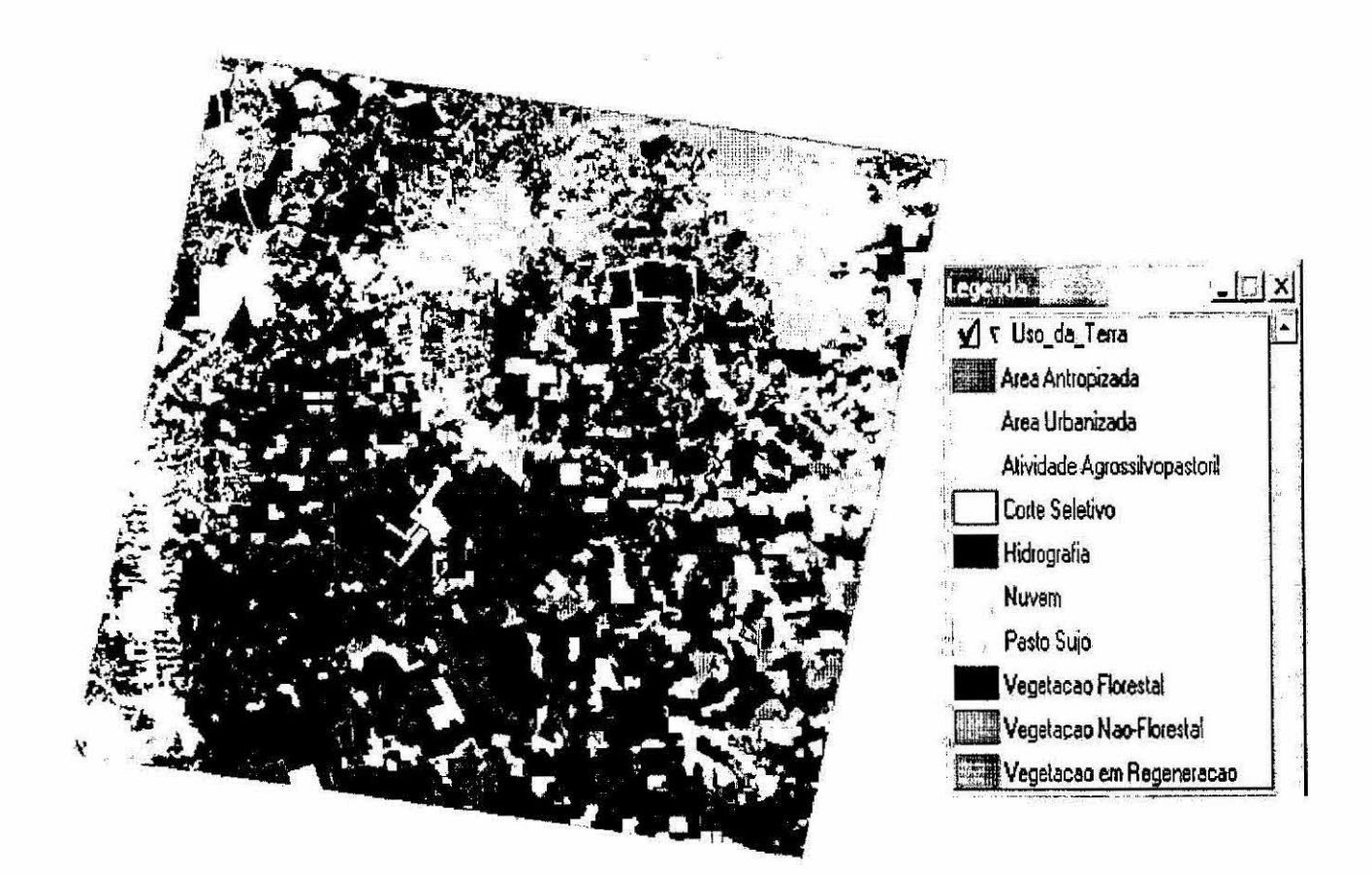

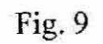

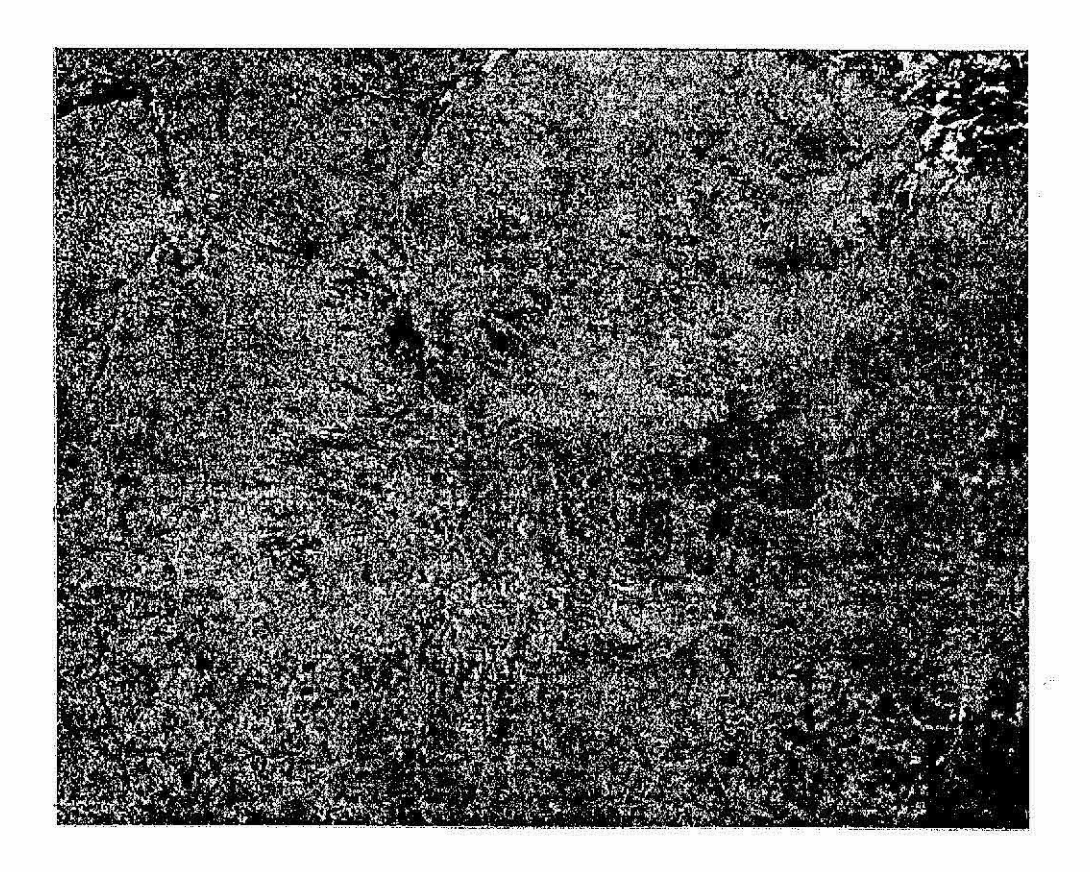

 $\hat{\mathcal{A}}$ 

j.

 $\bar{\omega}$ 

 $\frac{\partial \Omega}{\partial t}$ 

Fig. 8

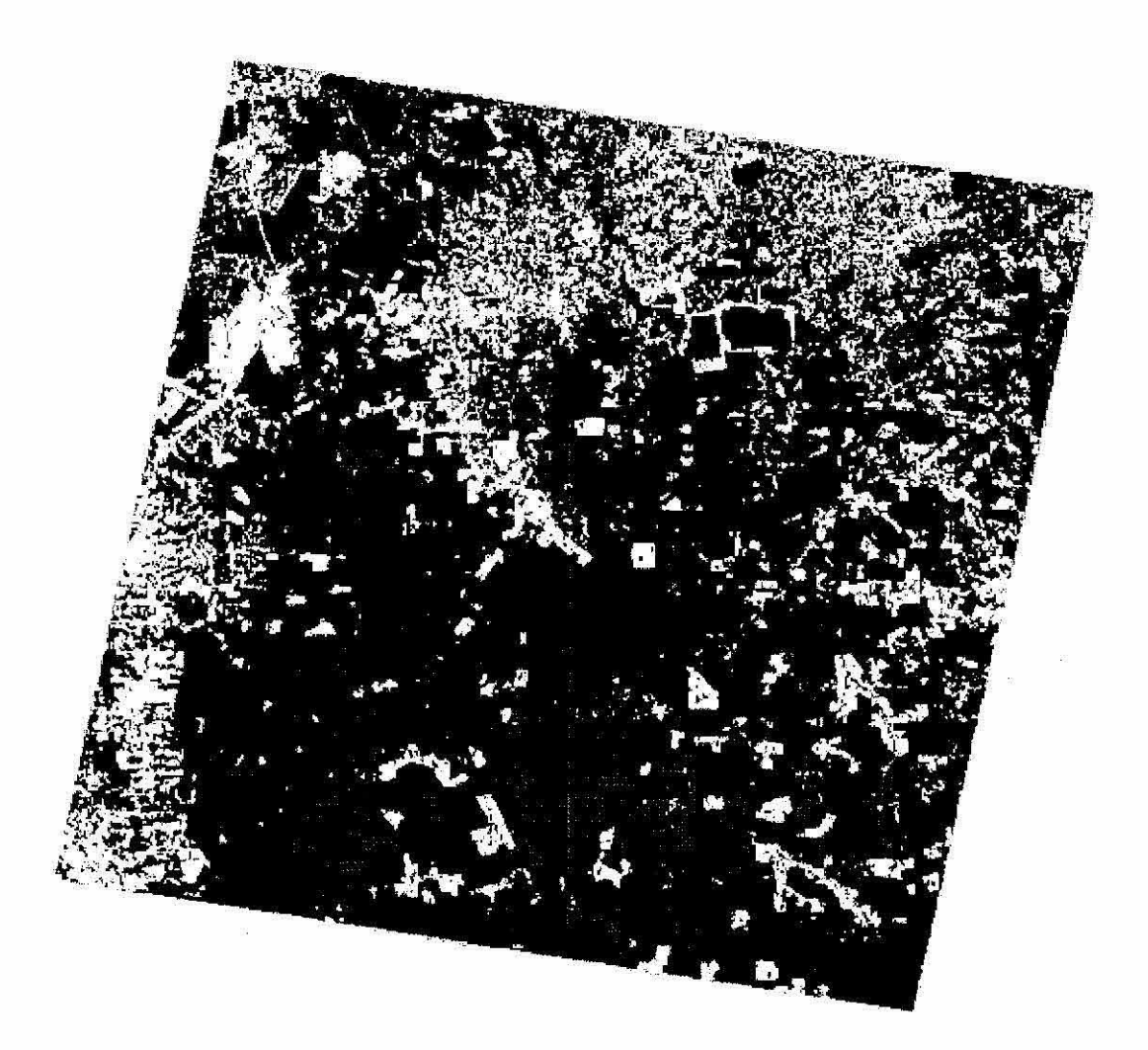

Fig.  $7$ 

 $\frac{1}{2}$  ,  $\frac{1}{2}$ 

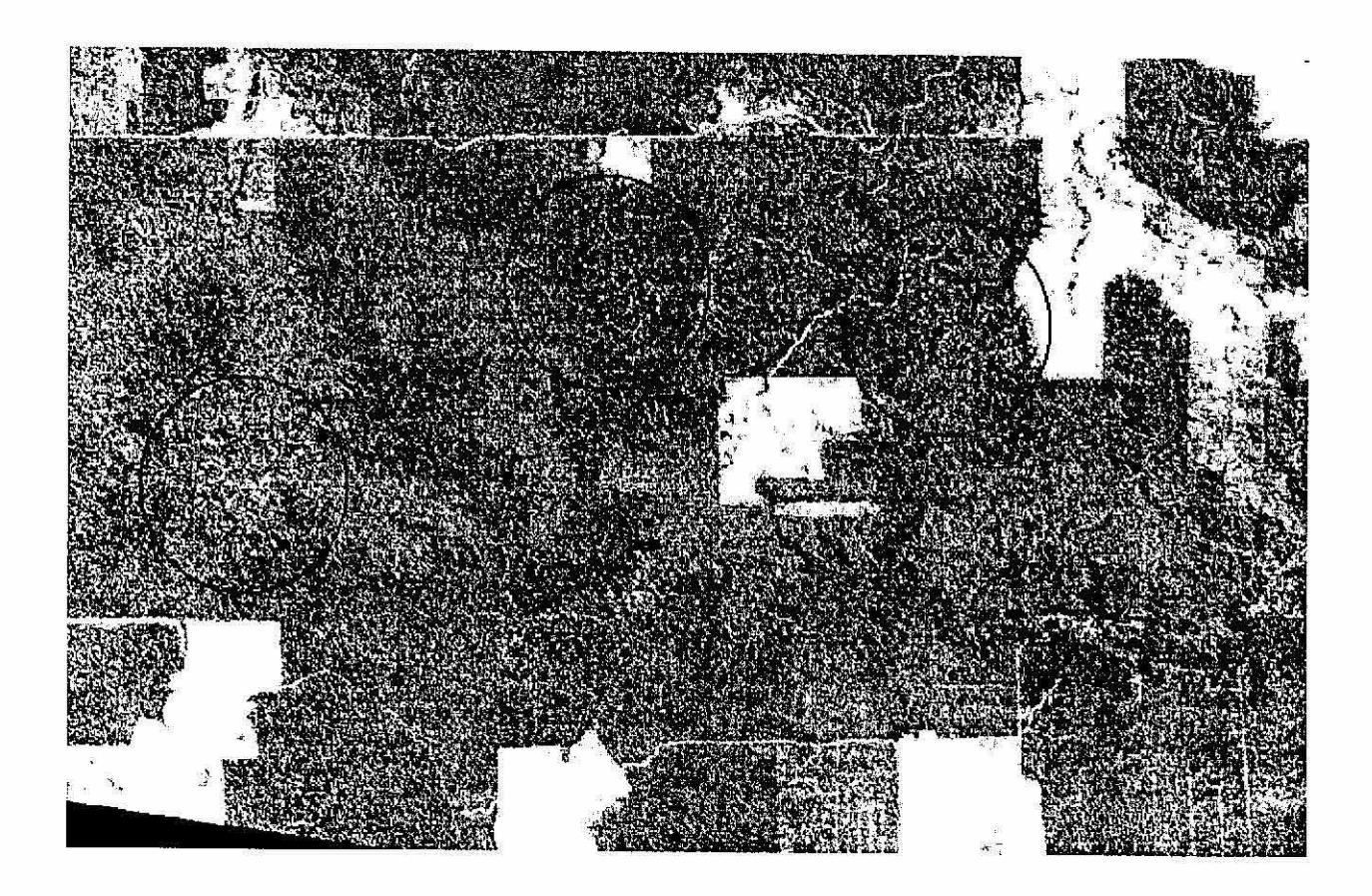

Fig.

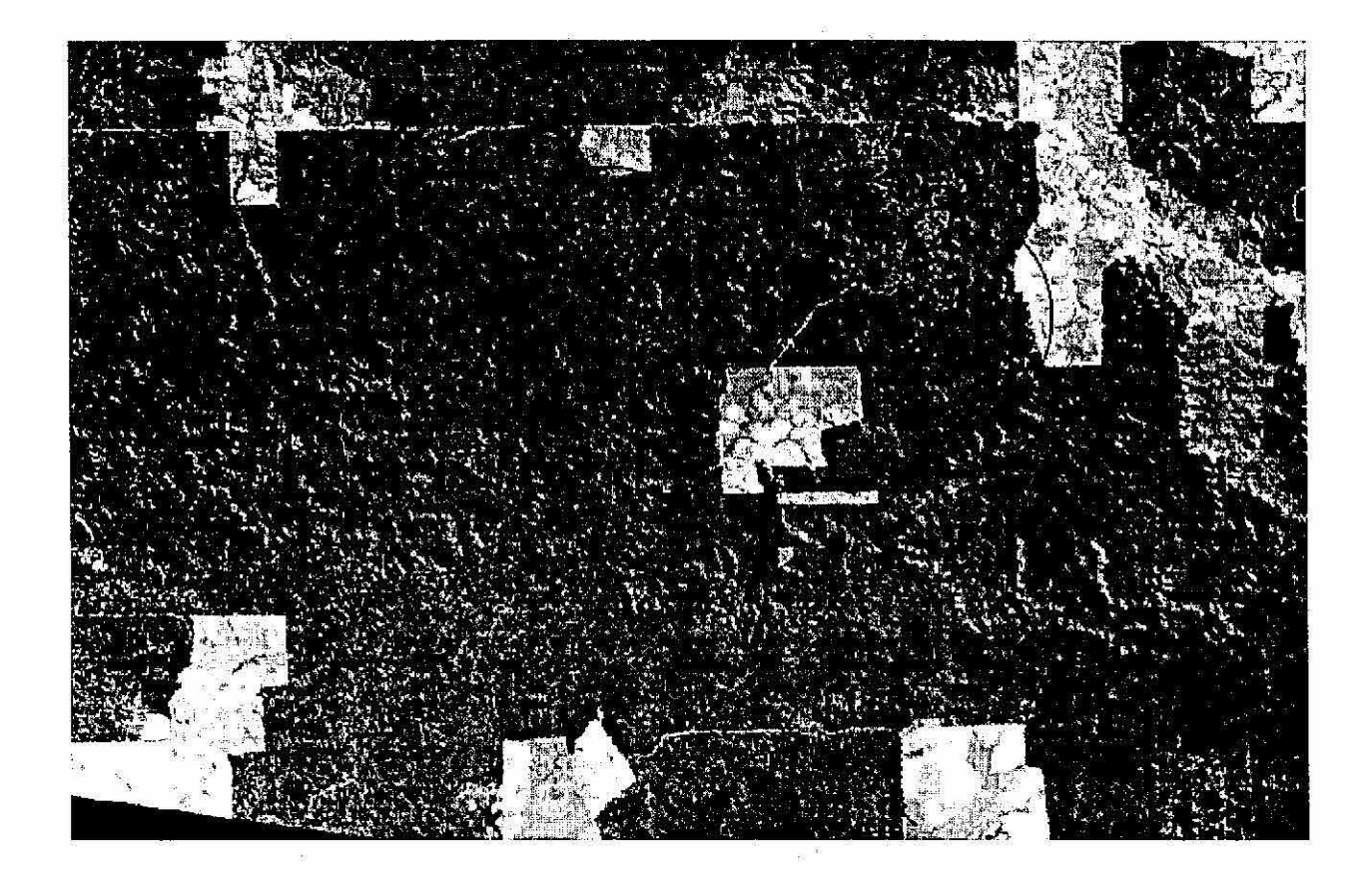

Fig. 5

 $\mathcal{L}$ 

 $\bar{x}$ 

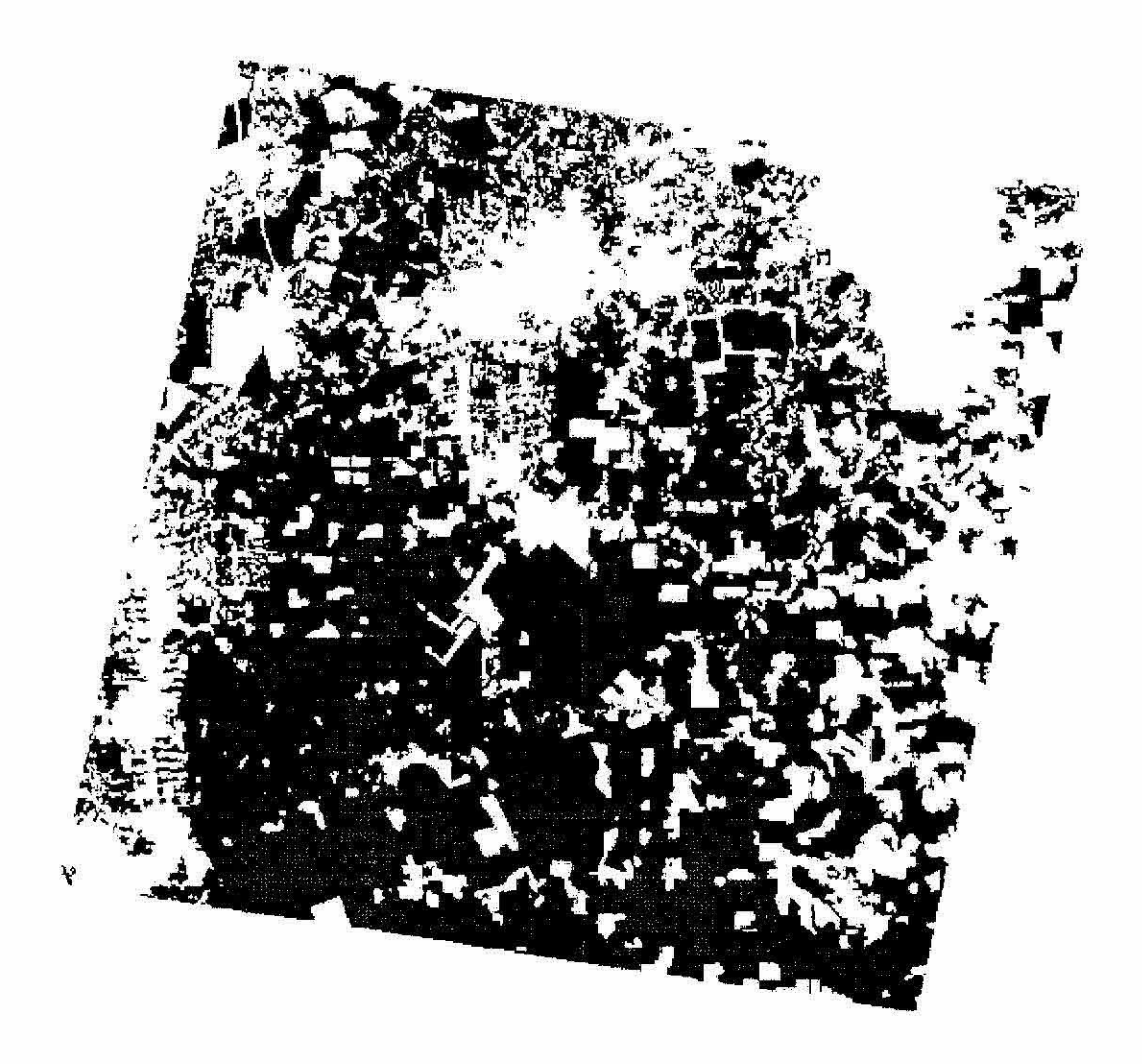

Fig. 4

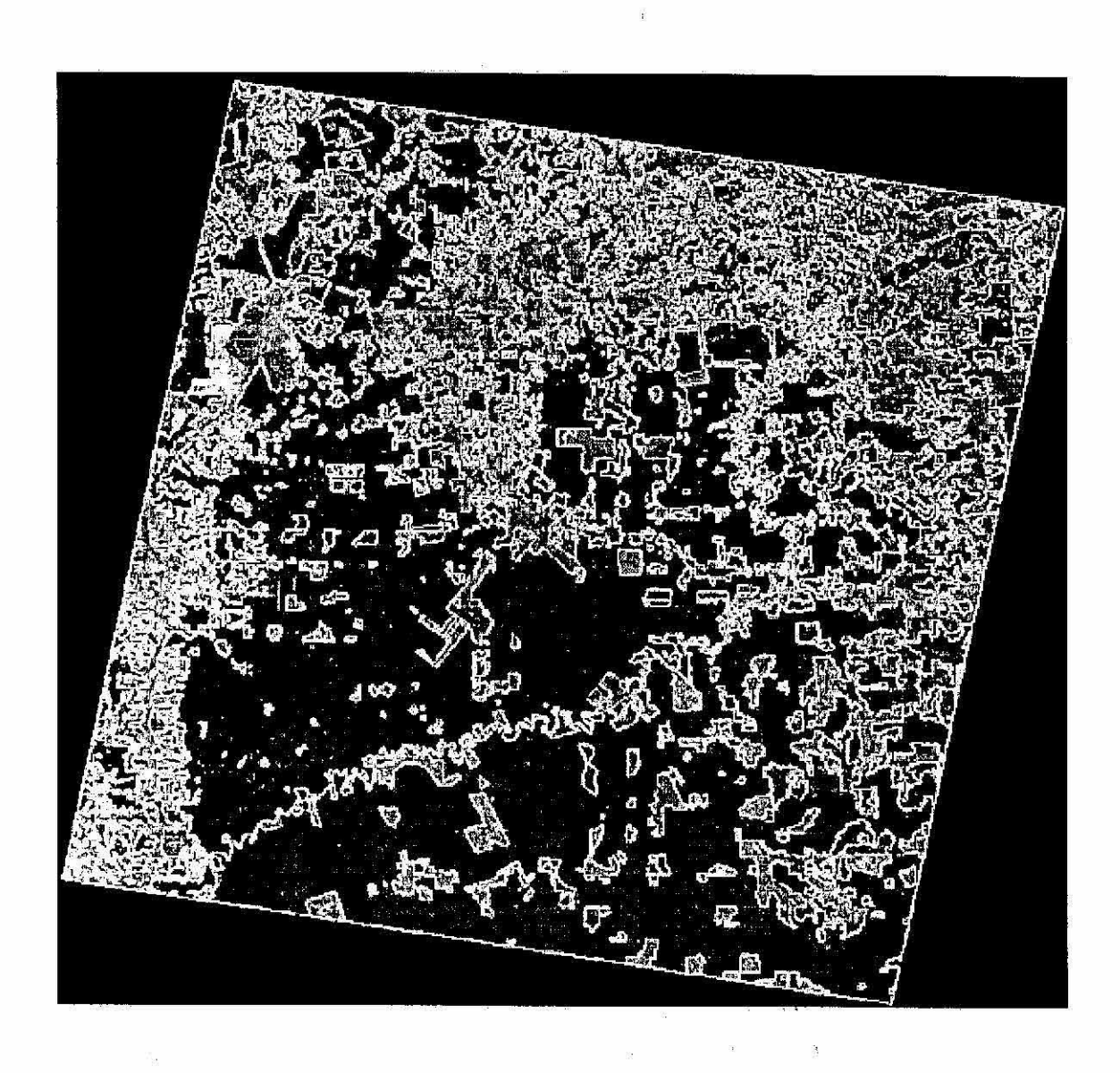

Fig. 3

 $\frac{2\pi}{32}$  -  $\frac{2\pi}{32}$ 

 $\hat{a}$ 

 $\begin{array}{c} \begin{array}{c} \begin{array}{c} \begin{array}{c} \end{array}\\ \end{array} \end{array} \end{array}$ 

 $\label{eq:1.1} \frac{\partial \mathcal{L}_{\mathbf{p}}}{\partial \mathbf{p}} = \frac{\partial \mathcal{L}_{\mathbf{p}}}{\partial \mathbf{p}} = \frac{\partial \mathcal{L}_{\mathbf{p}}}{\partial \mathbf{p}} = \frac{\partial \mathcal{L}_{\mathbf{p}}}{\partial \mathbf{p}} = \frac{\partial \mathcal{L}_{\mathbf{p}}}{\partial \mathbf{p}} = \frac{\partial \mathcal{L}_{\mathbf{p}}}{\partial \mathbf{p}} = \frac{\partial \mathcal{L}_{\mathbf{p}}}{\partial \mathbf{p}} = \frac{\partial \mathcal{L}_{\mathbf{p}}}{\partial \mathbf{p}} = \frac{\$ 

 $\sim$   $\sim$ 39.30

 $\mathbb{R}^n$ 

 $\frac{9}{12}$ 

 $\widetilde{\mathcal{U}}$ 

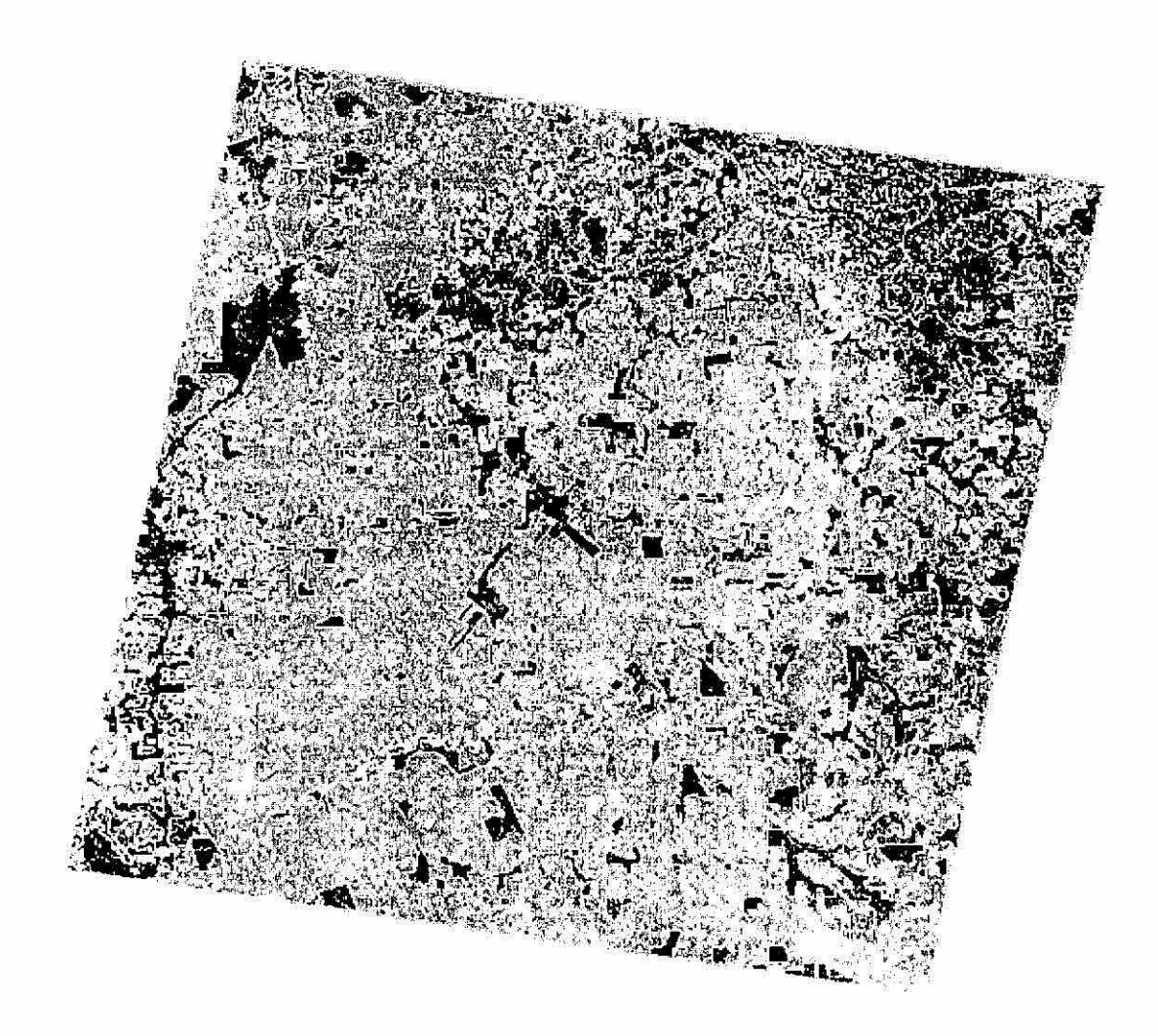

Fig. 2

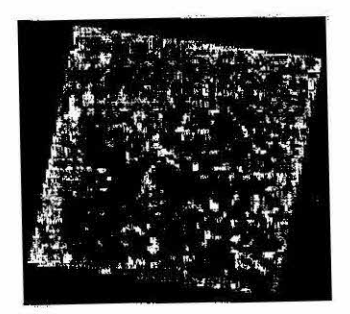

(a)

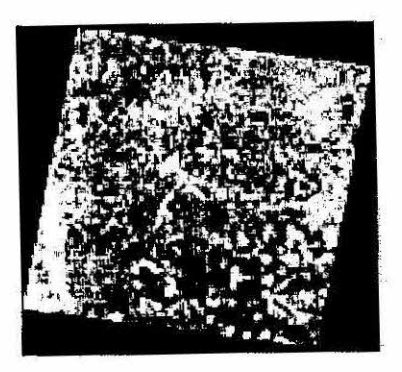

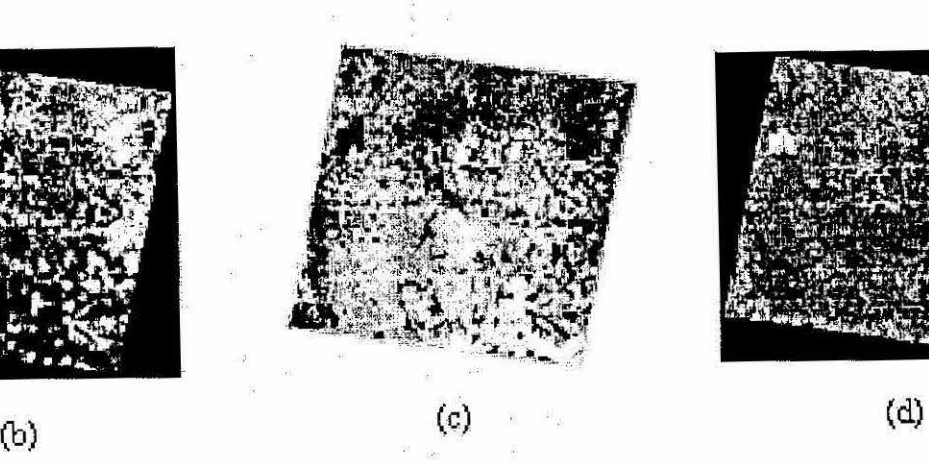

 $\frac{1}{2}$ 

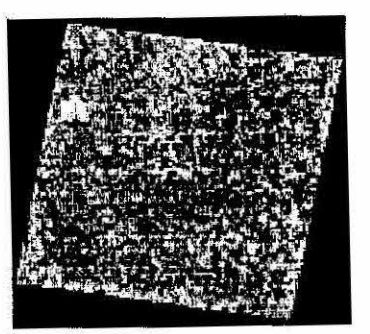

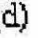

Fig. 1

- Fig. 8 Composição colorida (R3 G2 B1) do mosaico das imagens AVHRR NOAA de agosto de 1993, mostrando o contraste entre as áreas de floresta e savana.
- Fig. 9 Mapa final da imagem 223/62 do TM, obtido através do procedimento metodológico utilizado neste trabalho.
- Fig. 10 Mapa da cobertura vegetal e do uso atual da terra da região de estudo.

 $\frac{1}{\sqrt{2}}$ 

 $\mathbf{S}_k$ 

 $\lambda$ 

## LISTA DE FIGURAS

- Fig. 1 Imagem Landsat TM (223/62) na composição colorida R5 G4 83 (a) e as imagens sintéticas Solo (b), Sombra (c) e Vegetação (d) geradas a partir das bandas 3, 4 e 5 do TM, utilizando o modelo linear de mistura espectral.
- Fig.2 Linhas de segmentação (cor amarela) sobre a imagem sintética sombra.
- Fig. 3 As mesmas linhas de segmentação da figura 2 sobre a imagem colorida (R5 04 B3) do sensor TM do satélite Landsat.
- Fig. 4 Classificação parcial onde os temas mapeados são apenas as áreas ocupadas com Floresta (verde), Hidrografia (azul) e Áreas Desflorestadas (branco).
- Fig. 5 Imagem colorida (R5 04 B3) do TM mostrando exemplos de áreas de corte seletivo.
- Fig. 6 Imagem sintética solo mostrando com maior realce os mesmos exemplos de áreas de corte seletivo da figura 5.
- Fig. 7 Uma segunda classificação, apenas dentro das áreas desflorestadas, pode ser feita com o objetivo de mapear as outras classes de interesse (ex. pasto sujo, vegetação em regeneração etc.).
- TUCKER, C.J.; SELLERS, P.J. Satellite remote sensing of primary production. **International Journal of Remote Sensing,** v.7, n.11, p.1395-1416, 1986.
- ZUCKER, S.W. Region growing: childhood and adolescence. **Computer Graphics and Image Processing,** n.5, p.382-399, 1976.

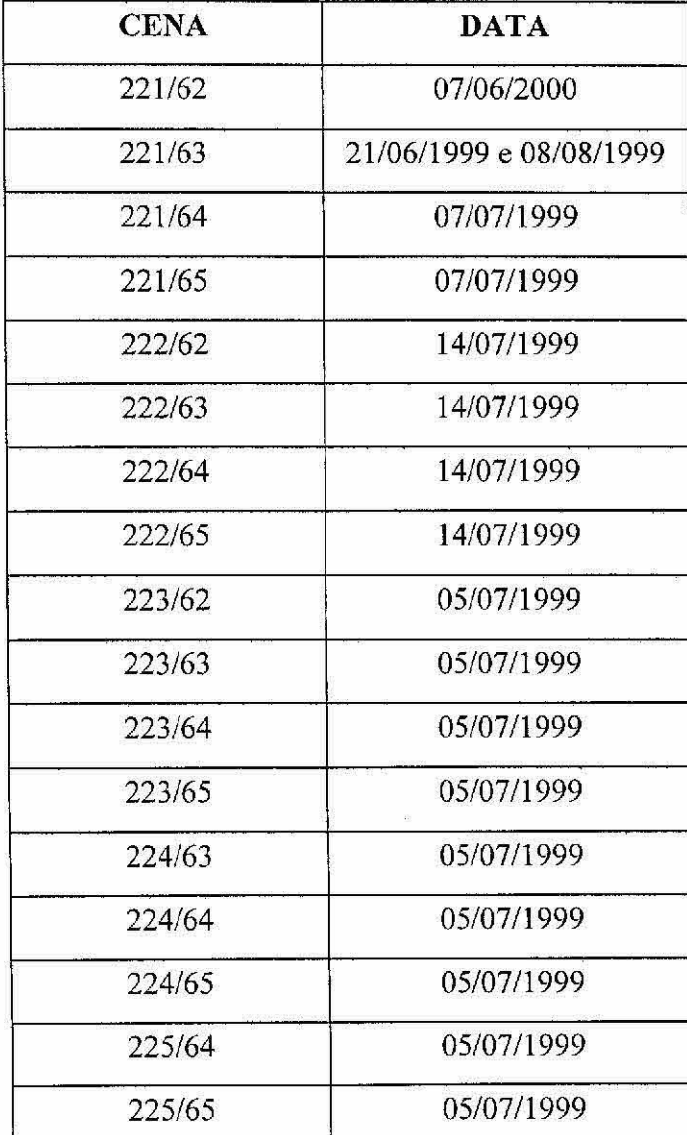

i

**Tabela 1: Datas das imagens do sensor TM Landsat** 

- **BINS,** L.S.; ERTHAL, G.J.; FONSECA, L.M.G. Um método de classificação nãosupervisionada por regiões. In: Simpósio Brasileiro de Computação Gráfica e *Processamento de Imagens, 5.,* Águas de Lindóia, 1992. **Anais.** INPE: São José dos Campos, 1992. v. **2, p.** 65-68.
- CÂMARA, G.; SOUZA, R.C.M.; FREITAS, U. M.; CASANOVA, M.A. SPRING: Processamento de imagens e dados georeferenciados, **SIBGRAPI 92,** V Brazilian Symposium on Graphic Computation and Image Processing, 5., Aguas de **Lindóia, 1992, INPE:** São **José dos Campos, 1993, p.233-242.**
- **DUARTE, V.; SHIMABUKURO, Y.E.; SANTOS, J.R.; MELLO, E.M.K.; MOREIRA, J.C.; MOREIRA, M.A; SOUZA, R.C.M.; SHIMABUKURO, R.M.K.; FREITAS, U.M. Metodologia para criação do PRODES Digital e do banco de dados digitais da Amazônia — Projeto BADDAM.** São José dos Campos: 1NPE, 1999. 33p. (INPE-7032- PUD/035).
- DUDA, R.O.; HART, **P.E. Pattern classification and scene analysis.** New York: Wiley, 1973.
- INSTITUTO NACIONAL DE PESQUISAS ESPACIAIS (INPE) **PRODES: Assessment**  of deforestation in Brazilian Amazônia. INPE: São José dos Campos. June, 1996. 49p.
- **INSTITUTO NACIONAL DE PESQUISAS ESPACIAIS. DIVISÃO DE PROCESSAMENTO** DE IMAGENS (INPE-DPI). **SPRING: Manual do Usuário. {on-line], São** José dos Campos, 1996. **(http://www,inne.br/spring).**
- **SHIMABUKURO,** Y.E.; SMITH, J.A. The least-squares mixing models to generate fraction images derived from remote sensing multispectral data. **IEEE Transactions on Geoscience and Remote Sensing,** n.29, p.16-20, 1991.

A edição matricial do mapa final foi realizada, pelo fotointérprete na tela do computador, considerando a escala de 1: 250.000 para apresentação final do produto. Caso necessário, a edição matricial pode ser realizada com maiores detalhes.

As fotografias aéreas foram muito úteis especialmente na definição das classes de Uso da Terra (Pasto Sujo, Agrossilvopastoril e Áreas em Regeneração).

O Software SPRING permite a generalização ou o detalhamento do mapa final de modo seqüencial permitindo, portanto, que o mapa seja atualizado e/ou corrigido a qualquer instante, pelo fotointérprete.

O mapa final na forma digital, georefereneiado, pode ser integrado com outros tipos de informações, sendo muito útil para o Zoneamento Ecológico e Econômico (ZEE).

Esta metodologia pode ser adaptada e aplicada em outros tipos de estudos e/ou outras regiões.

# **REFERÊNCIAS BIBLIOGRÁFICAS**

- ALVES, D.S.; MELLO, E.M.K.; MOREIRA, **J.C.;** ORTIZ, J.O.; SOARES, J.V.; SILVA, O.F. DA; ALMEIDA, S.A.S. Characterising land use dynamics in Amazon using multitemporal imagery and segmentation techniques. In: International Congress for Photogrammetry and Remote Sensing, 18., **International Archives of Photogrammetry and Remete Sensing.** Ries Books, 1996. V.31, Part B7, p.13-17. Vienna, July 9-19, 1996.
- BATISTA, G.T.; MEDEIROS, J.S.; MELLO, E.M.K.; MOREIRA, J.C.; BINS, L.S. A new approach for deforestation assessment. In: International Symposium on Resource and Environmental Monitoring. Rio de Janeiro, 1994. **Proceedings, Rio** de Janeiro: ISPRS Commission VII, 1994, v. 30, Part 7a, p.170-174.

A fase de edição matricial é muito importante para assegurar a qualidade do mapa final. Nesta fase, o usuário, com base na sua experiência e com suporte de informações auxiliares (fotografias aéreas, mapas, etc.) disponíveis, pode corrigir os erros de inclusão e omissão gerados pelo classificador, além de melhorar os limites dos polígonos classificados.

## RESULTADOS E DISCUSSÃO

O procedimento para se fazer o mapeamento da cobertura e do uso da Terra, como mostrado para a imagem TM Landsat 223162, através da segmentação e classificação da imagens sintéticas, permitiu discriminar as diversas classes da legenda estabelecida, conforme mostra o Mapa Final da Figura 9.

## FIGURA N°9

Este procedimento foi aplicado para todas as outras (16) imagens do TM que cobrem a área de estudo, obtendo-se o mapa de cobertura e do uso atùal da terra para cada uma delas. A seguir estas classificações individuais foram mosaicadas para toda área de estudo (Figura 10).

#### FIGURA N° 10

## **CONCLUSÕES**

A metodologia utilizada mostrou-se adequada para este trabalho, permitindo mapear a cobertura vegetal e o uso atual da terra dessa grande região.

#### FIGURA N° 6

Outro fato importante que contribuiu significativamente para a interpretação automatizada do uso atual da terra, foi a possibilidade que o sistema SPRING permite ao fotointérprete de realizar sucessivas mosaicagens, importando das diferentes classificações parciais apenas aquelas classes que representam determinado terna de interesse. Em última análise, o sistema permite compor sucessivamente o mapa final de tal forma que os novos temas incorporados não alteram aqueles já considerados anteriormente, isto é, os novos temas que vão sendo incorporados, ocupam somente os espaços vazios presentes no plano de informação (PI) que está sendo editado para a confecção do mapa final.

Posteriormente, após a separação dos temas acima, as imagens sintéticas solo e vegetação foram utilizadas para discriminar áreas ocupadas' com Pasto Sujo, Vegetação em Regeneração e áreas de atividade Agrossilvopastoril (Figura 7). As áreas ocupadas com vegetação do tipo Savana foram separadas daquelas onde', ocorrem Vegetação Florestal, utilizando as informações auxiliares do Mapa de Vegetação do Brasil (IBGE/IBAMA), além do mosaico de imagens AVHRR (agosto de 1993, Figura 8) do satélite NOAA. As áreas de savanas foram mapeadas nos temas Savana Florestal, Savana Arborizada e Savana Parque.

## FIGURA Nº 7

# FIGURA Nº 8